Министерство сельского хозяйства Российской Федерации

Федеральное государственное бюджетное образовательное учреждение высшего образования

«ВОРОНЕЖСКИЙ ГОСУДАРСТВЕННЫЙ АГРАРНЫЙ УНИВЕРСИТЕТ ИМЕНИ ИМПЕРАТОРА ПЕТРА I»

**УТВЕРЖДАЮ** Декан экономического факультета  $A.H.$ Черных «21» мая 2024г.

# **РАБОЧАЯ ПРОГРАММА ПО ДИСЦИПЛИНЕ**

# **Б1.О.12 – Компьютерные информационные системы в учете и контроле**

Направление подготовки **38.04.01 Экономика академической магистратуры**

Направленность (профиль) **Бухгалтерский учет и контроль**

Квалификация выпускника **магистр**

Факультет **экономический**

Кафедра **бухгалтерского учета и аудита**

Преподаватель, подготовивший рабочую программу: **доцент, кандидат экономических наук, доцент Кателикова Таисия Ивановна**

Juan

Рабочая программа разработана в соответствии с Федеральным государственным образовательным стандартом высшего образования по направлению подготовки 38.04.01. Экономика, утвержденным приказом Министерства образования и науки Российской Федерации № 939 от 11.08.2020 г.

Рабочая программа утверждена на заседании кафедры бухгалтерского учета и аудита (протокол № 11 от 16.05.2024 г.)

Заведующий кафедрой:  $\mathbb{R}$  в. Г. Широбоков

Рабочая программа рекомендована к использованию в учебном процессе методической комиссией экономического факультета (протокол № 9 от 21.05.2024 г.).

Председатель методической комиссии Председатель методической комиссии Персии Л.В. Брянцева

Рецензент: руководитель Департамента экономического развития Воронежской области, к.э.н. Кустов Д.А.

### 1. Общая характеристика дисциплины

#### *1.1. Цель изучения дисциплины*

Сформировать теоретические знания, умения и практические навыки по организации учета и контроля с использованием компьютерных информационных систем.

#### *1.2. Задачи изучения дисциплины*

- формирование знаний категориально-понятийного аппарата в области применения компьютерных информационных систем в учете и контроле;

- формирование знаний об основной схеме работы специального программного обеспечения учетной и контрольной деятельности для решения задач профессиональной деятельности;

- формирование умений и навыков самостоятельного исследования и модернизации систем, предназначенных для автоматизации деятельности в сфере учета и контроля;

- формирование умений и навыков применения программно-аппаратных комплексов для решения полного цикла задач по ведению учета и контроля

### *1.3. .Предмет дисциплины*

Теоретические и практические аспекты применения компьютерных информационных систем в аудите и контроле.

#### *1.4. Место дисциплины в структуре образовательной программы*

Дисциплина «Компьютерные информационные системы в учете и контроле» относится к Блоку 1 Дисциплины обязательной части.

#### *1.5. Взаимосвязь с другими дисциплинами*

Дисциплина «Компьютерные информационные системы в учете и контроле» связана с дисциплинами: Б1.В.12 Финансовый учет и отчетность, Б1.В.13 Теория и практика внутреннего контроля и аудита.

2. Перечень планируемых результатов обучения по дисциплине, соотнесенных с планируемыми результатами освоения образовательной программы

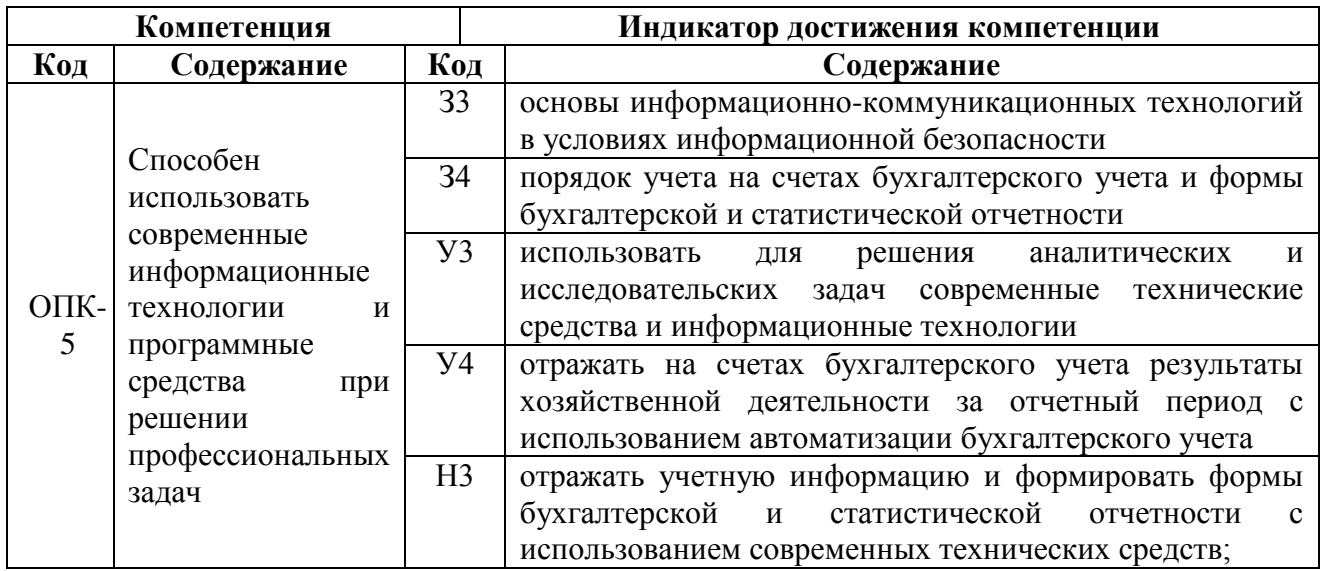

*Обозначение в таблице: З – обучающийся должен знать: У – обучающийся должен уметь; Н обучающийся должен иметь навыки и (или) опыт деятельности.*

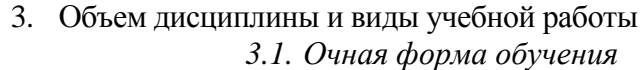

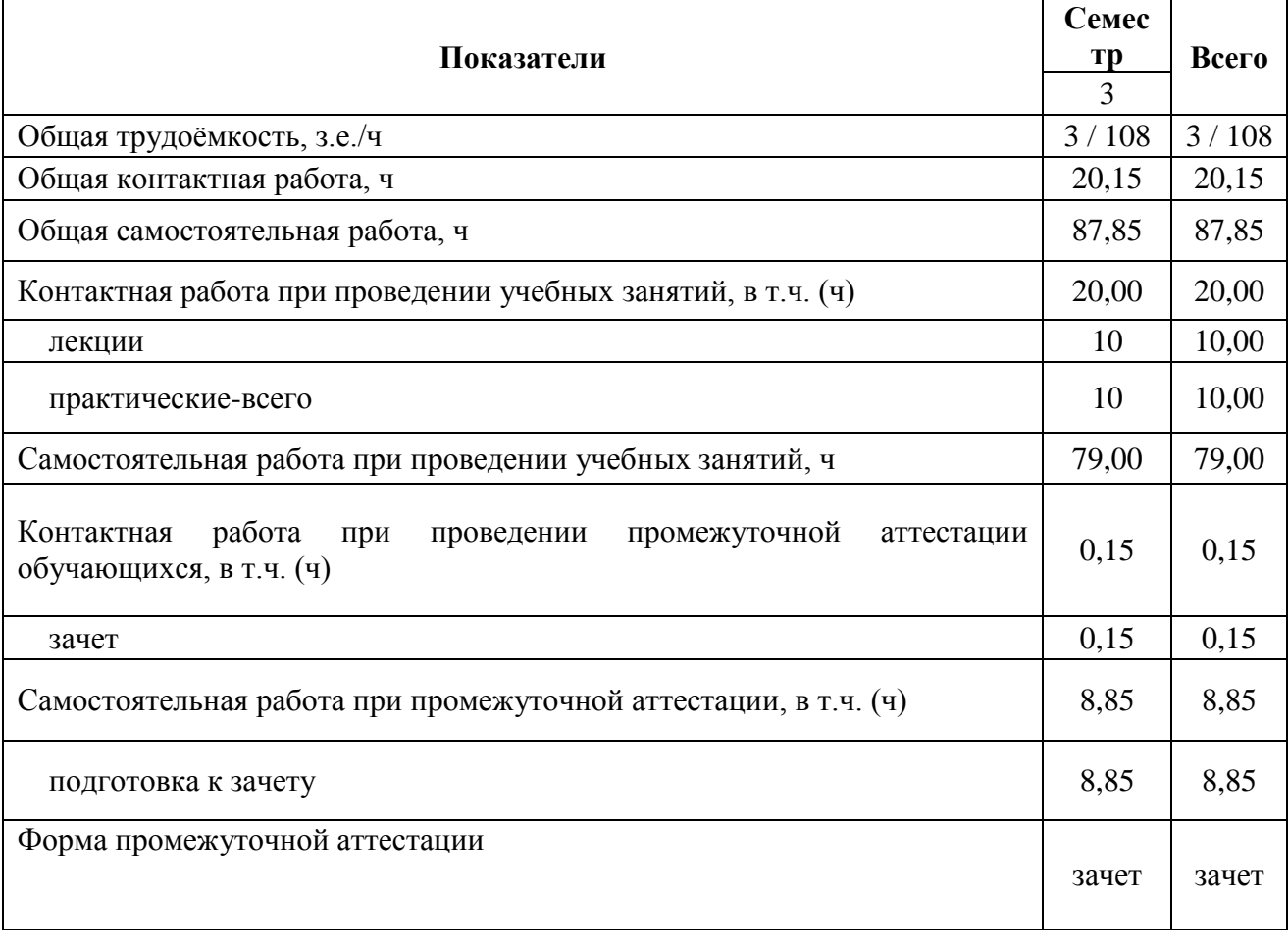

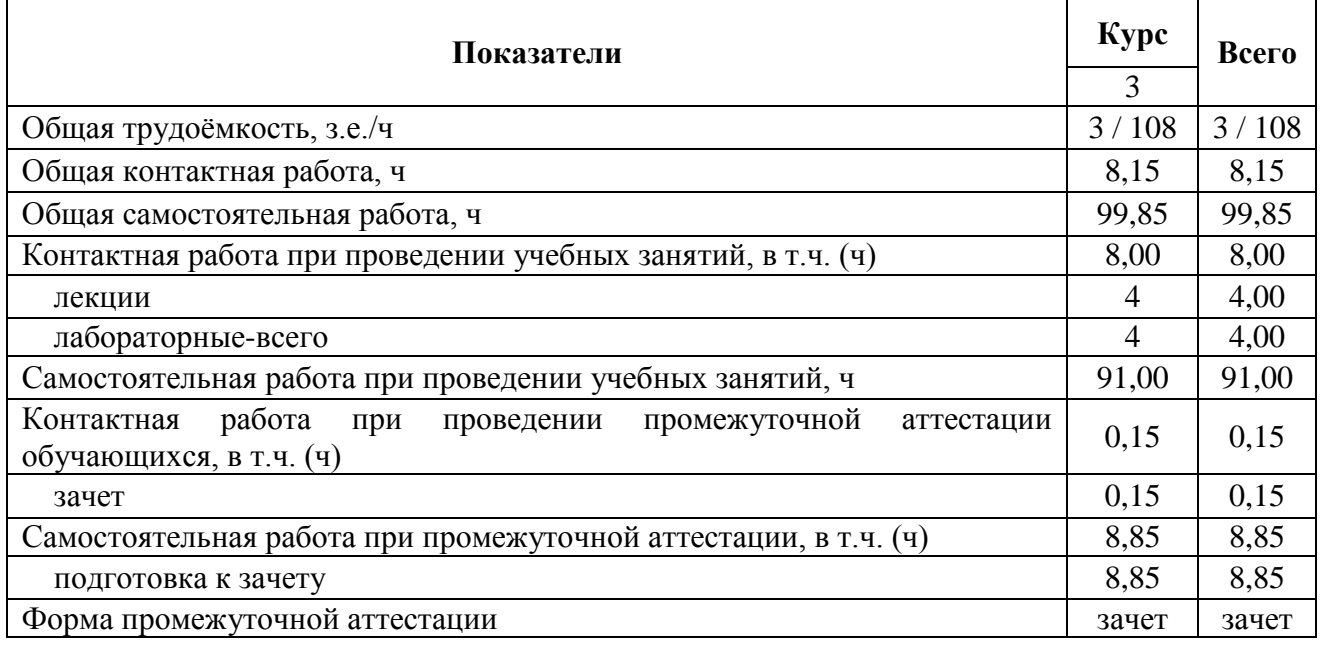

#### *3.2. Заочная форма обучения*

## 4. Содержание дисциплины

### *4.1. Содержание дисциплины в разрезе разделов и подразделов*

## **Раздел 1. Компьютерные информационные системы в бухгалтерском учете** *Подраздел 1.1. Теоретические основы компьютеризации бухгалтерского учета*

История компьютеризации бухгалтерского учета. Технологические характеристики разных компьютерных форм. Информация. Инструментарий. Организационные единицы управления. Функциональные компоненты. Компоненты повышения эффективности и улучшения качества ведения бухучета на предприятии. АРМ бухгалтера. Централизованный и децентрализованный подход к созданию КСБУ.

#### *Подраздел 1.2. Организация ведения бухгалтерского учета в программе «1С»*

Создание справочной информации. Ввод первичной информации. Формирование учетных регистров. Формирование отчетной информации. Анализ полученной информации. Режимы управления программой.

## *Подраздел 1.3. Организация ведения бухгалтерского учета в программе «Инфо-Бухгалтер»*

Создание справочной информации. Ввод первичной информации. Формирование учетных регистров. Формирование отчетной информации. Анализ полученной информации. Режимы управления программой.

### *Подраздел 1.4. Организация ведения бухгалтерского учета в программе «БЭСТ-ОФИС»*

Создание справочной информации. Ввод первичной информации. Формирование учетных регистров. Формирование отчетной информации. Анализ полученной информации. Режимы управления программой.

## **Раздел 2. Компьютерные информационные системы в аудите и других формах контроля**

*Подраздел 2.1. Понятие, классификация автоматизированных информационных систем и особенности их применения в аудите и других формах контроля*

Понятие и признаки системы. Классификация автоматизированных информационных систем по объекту управления, по отраслевому признаку, по виду взаимодействия с объектом управления, в зависимости от особенностей автоматизированной профессиональной деятельности, в зависимости от характера работы с информацией. Компоненты

функциональной и обеспечивающей частей компьютерной информационной системы. Группы программ, используемые в аудиторской и ревизионной деятельности.

### *Подраздел 2.2*. *Основные характеристики программы IT Аудит*

Эффективность использования и основная схема работы программы IT Аудит. Планирование аудита в программе IT Аудит. Создание рабочих документов в программе IT Аудит. Подготовка отчета аудитора и аудиторского заключения в программе IT Аудит. Контроль качества аудита в программе IT Аудит.

## *Подраздел 2.3. Возможности программы Audit XP «Комплекс Аудит»*

Предназначение программы Audit XP «Комплекс Аудит». Порядок работы блоков программы Audit XP «Комплекс Аудит»: «Блок управления», «Аудит отчетности», «Стандартные процедуры», «Финансовый анализ», «Контроль качества», «Блок методологии».

### *Подраздел 2.4. Параметры системы AuditNET*

Область применения системы AuditNET . Функциональная роль программных модулей системы AuditNET: «Компания», «Методология», «Клиенты», «Договоры», «Проекты», «Управление», «Выборочные исследования», «Финансовый анализ», «Администрирование»

## *Подраздел 5. Функциональные особенности программно-аппаратного комплекса ЭкспрессАудит:ПРОФ*

Возможности программного комплекса ЭкспрессАудит:ПРОФ. Базовые инструменты программного комплекса ЭкспрессАудит:ПРОФ: «Опросник», «Типовые ошибки», «Документирование».

## *4.2. Распределение контактной и самостоятельной работы при подготовке к занятиям по подразделам*

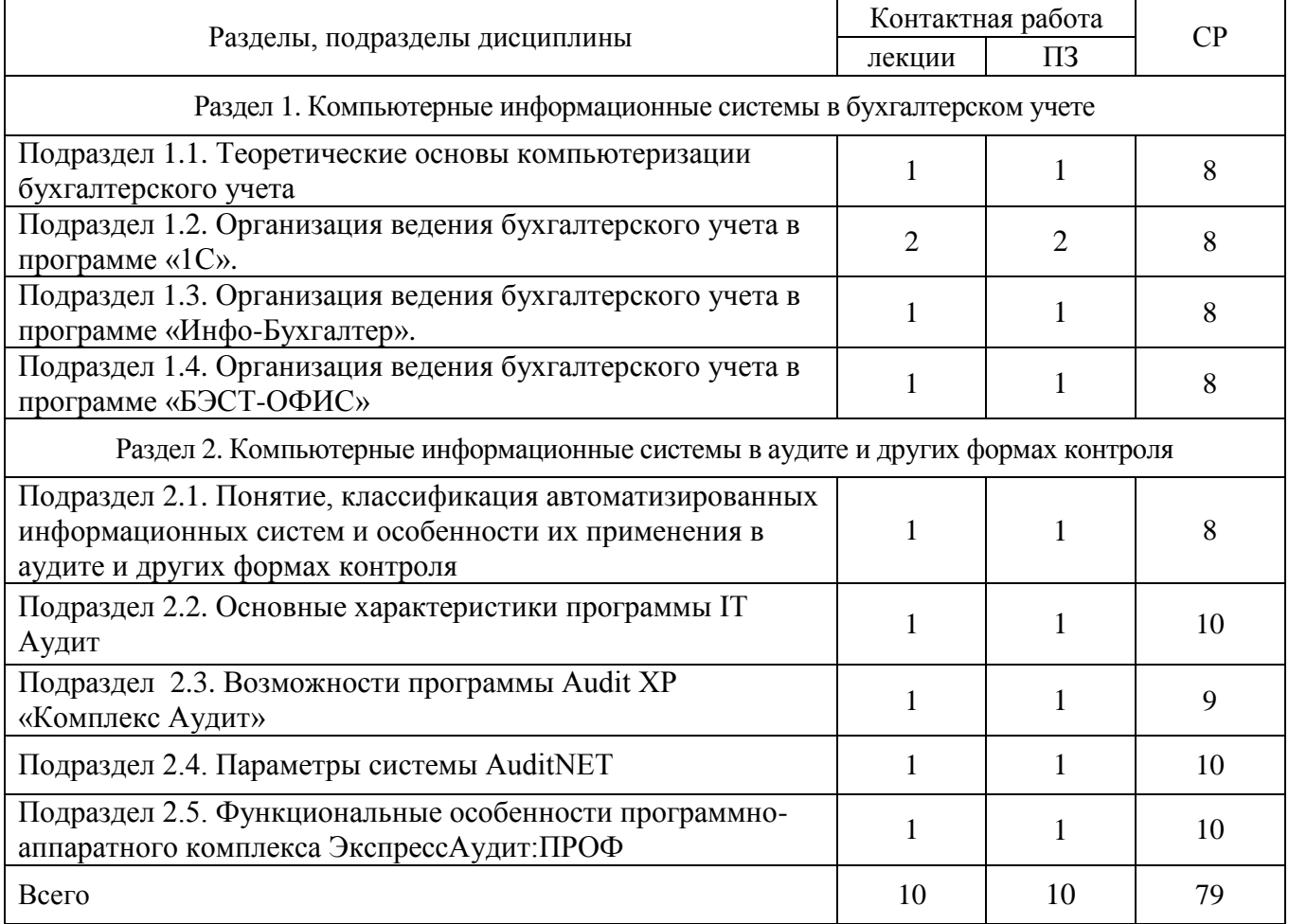

Очная форма обучения

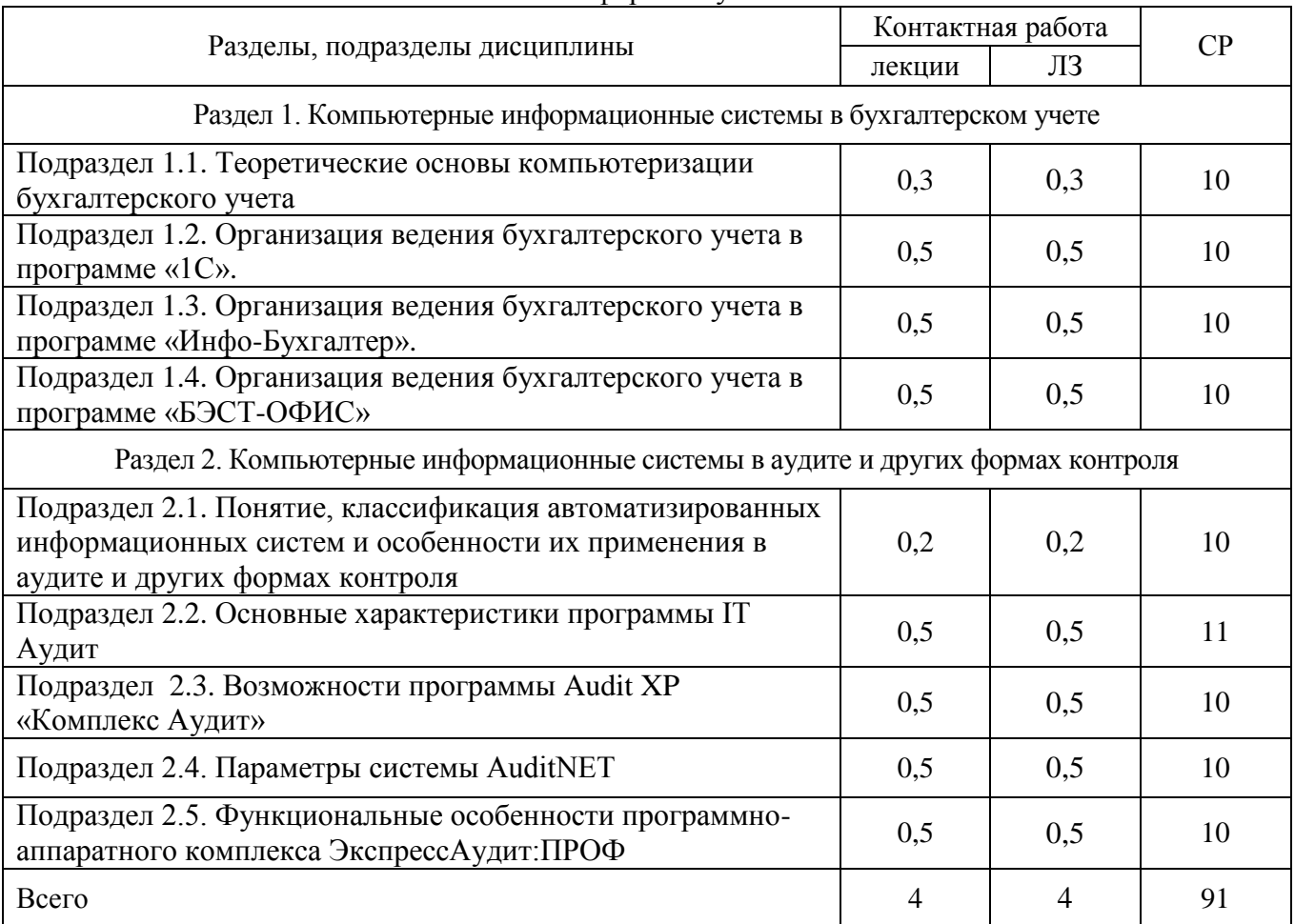

### заочная форма обучения

|                                                                                 |                                                                                                    | Объем часов СР |                  |  |
|---------------------------------------------------------------------------------|----------------------------------------------------------------------------------------------------|----------------|------------------|--|
| Разделы, подразделы дисциплины                                                  | Учебно-методическое обеспечение                                                                      |                | ОЧНО-<br>заочная |  |
| Раздел 1. Компьютерные информационные системы в бухгалтерском учете             |                                                                                                    |                |                  |  |
| Теоретические основы                                                            | Коноплева И. А. Информационные системы и 8<br>технологии управления [электронный ресурс]:            |                | 10               |  |
| компьютеризации<br>бухгалтерского учета                                         | Учебник / И. А. Коноплева, Б. Е. Одинцов, В.В.                                                       |                |                  |  |
| Организация ведения                                                             | Брага, В.И. Суворова, Г. В. Росс, Л. А.                                                              | 8              | 10               |  |
| бухгалтерского учета в<br>программе «1С».                                       | Вдовенко, И. Я. Лукасевич, Г. Б. Коняшина,<br>С.Е. Смирнов, Г.Н., Безрядина, Е.Ф. Казакова,          |                |                  |  |
| Организация ведения                                                             | В.В. Дубихин, Г. А. Титоренко; Российская 8                                                          |                | 10               |  |
| бухгалтерского учета в                                                          | хозяйства<br>академия<br>народного<br>И                                                              |                |                  |  |
| программе «Инфо-Бухгалтер».<br>Организация ведения                              | государственной службы при Президенте РФ,<br>Западный ф-л - Москва: Издательство                     |                | 10               |  |
| бухгалтерского учета в                                                          | "ЮНИТИ-ДАНА", 2017 - 591 с. [ЭИ] [ЭБС                                                                |                |                  |  |
| программе «БЭСТ-ОФИС»                                                           | Знаниум]<br>URL:                                                                                     |                |                  |  |
|                                                                                 | https://znanium.com/catalog/document?id=343911<br>Э.<br>$\Gamma$ .<br>Конфигурирование<br>Дадян<br>И |                |                  |  |
|                                                                                 | моделирование в системе «1С: Предприятие»                                                            |                |                  |  |
|                                                                                 | [электронный ресурс]: Учебник / Э. Г. Дадян -                                                        |                |                  |  |
|                                                                                 | Москва: Вузовский учебник, 2022 - 417 с. [ЭИ]                                                        |                |                  |  |
|                                                                                 | $[$ ЭБС<br>Знаниум]<br>URL:<br>https://znanium.com/catalog/document?id=394207                        |                |                  |  |
|                                                                                 |                                                                                                    |                |                  |  |
|                                                                                 | B <sub>1</sub><br>$\Gamma$ .<br>Широбоков<br>Автоматизация                                           |                |                  |  |
|                                                                                 | бухгалтерского и налогового учёта: учебное                                                           |                |                  |  |
|                                                                                 | пособие / [В. Г. Широбоков, О. И. Леонова, И.                                                        |                |                  |  |
|                                                                                 | И. Кульнева]; Воронежский государственный<br>$\equiv$                                                |                |                  |  |
|                                                                                 | аграрный<br>университет<br>Воронеж:<br>Воронежский<br>государственный<br>аграрный                    |                |                  |  |
|                                                                                 | университет, 2014 - 68 с. [ЦИТ 10653] [ПТ]                                                           |                |                  |  |
|                                                                                 | URL: http://catalog.vsau.ru/elib/books/b95145.pdf                                                    |                |                  |  |
| Раздел 2. Компьютерные информационные системы в аудите и других формах контроля |                                                                                                    |                |                  |  |
| Понятие, классификация                                                          | Коноплева И. А. Информационные системы и                                                             | 8              | 10               |  |
| автоматизированных                                                              | технологии управления [электронный ресурс]:                                                          |                |                  |  |
| информационных систем и                                                         | Учебник / И. А. Коноплева, Б. Е. Одинцов, В.В.                                                       |                |                  |  |
| особенности их применения в<br>аудите и других формах                           | Брага, В.И. Суворова, Г. В. Росс, Л. А.<br>Вдовенко, И. Я. Лукасевич, Г. Б. Коняшина,                |                |                  |  |
| контроля                                                                        | С.Е. Смирнов, Г.Н., Безрядина, Е.Ф. Казакова,                                                        |                |                  |  |
| Основные характеристики                                                         | В.В. Дубихин, Г. А. Титоренко; Российская 10                                                         |                | 11               |  |
| программы IT Аудит                                                              | хозяйства<br>академия<br>народного<br>И                                                              |                |                  |  |
| Возможности программы Audit                                                     | государственной службы при Президенте РФ,                                                            | 9              | 10               |  |
| XP «Комплекс Аудит»                                                             | Западный<br>Москва:<br>Издательство<br>$\phi$ -л                                                     |                |                  |  |
| Параметры системы AuditNET                                                      | "ЮНИТИ-ДАНА", 2017 - 591 с. [ЭИ] [ЭБС]<br>Знаниум]<br>URL:                                           | 10             | 10               |  |
| Функциональные особенности                                                      | https://znanium.com/catalog/document?id=343911                                                       | 10             | 10               |  |
| программно-аппаратного                                                          | Парушина Н. В. Аудит: основы аудита,                                                                 |                |                  |  |

*4.3. Перечень тем и учебно-методического обеспечения для самостоятельной работы обучающихся*

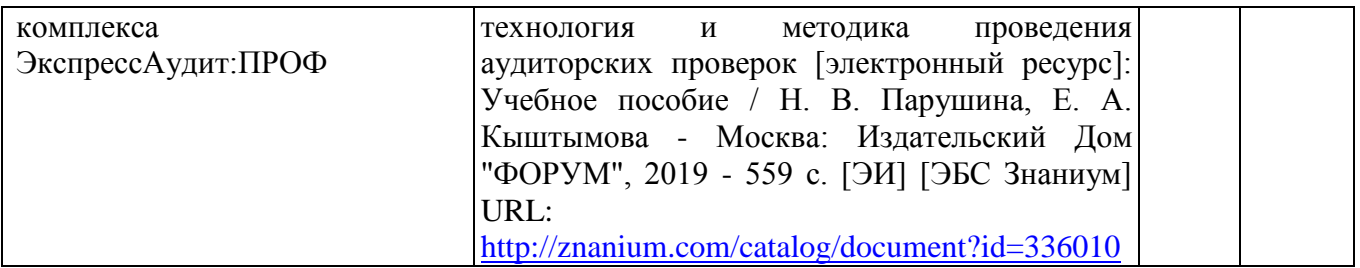

# 5. Фонд оценочных средств для проведения промежуточной аттестации и текущего контроля

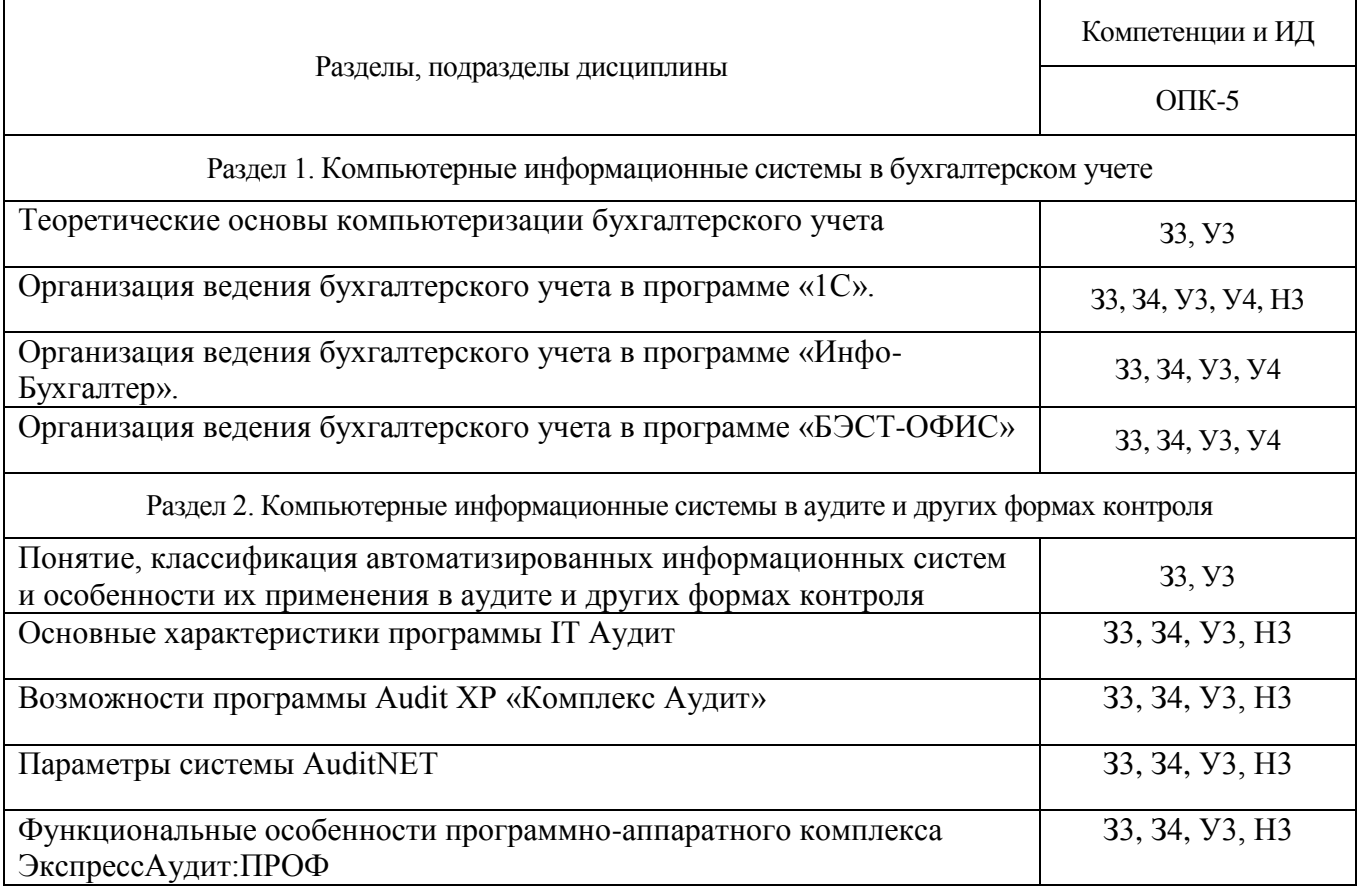

# *5.1. Этапы формирования компетенций*

## *5.2. Шкалы и критерии оценивания достижения компетенций*

# 5.2.1. Шкалы оценивания достижения компетенций

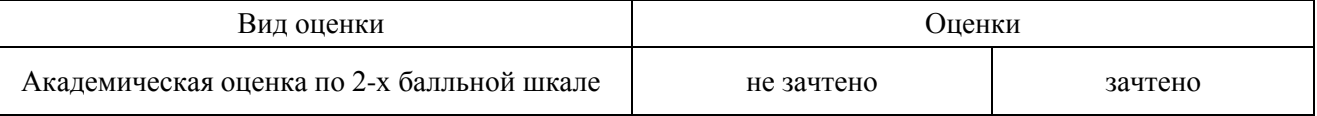

## 5.2.2. Критерии оценивания достижения компетенций

#### Критерии оценки на зачете

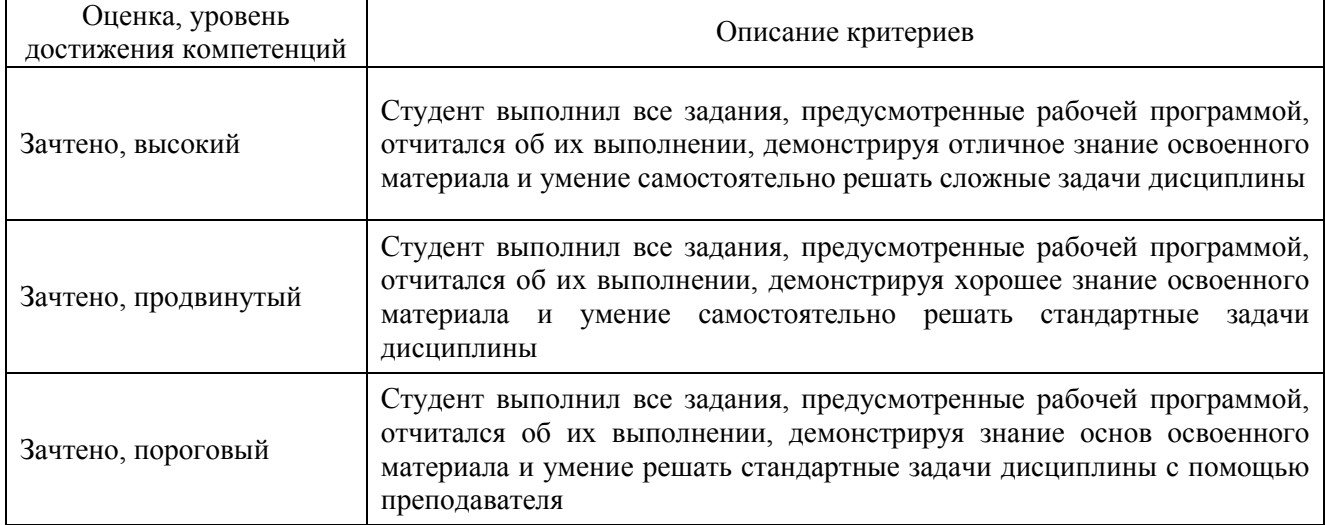

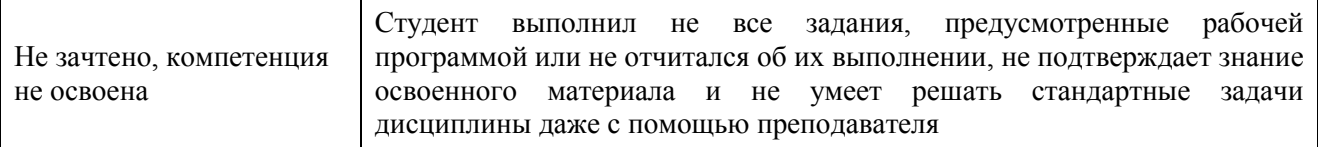

# Критерии оценки тестов

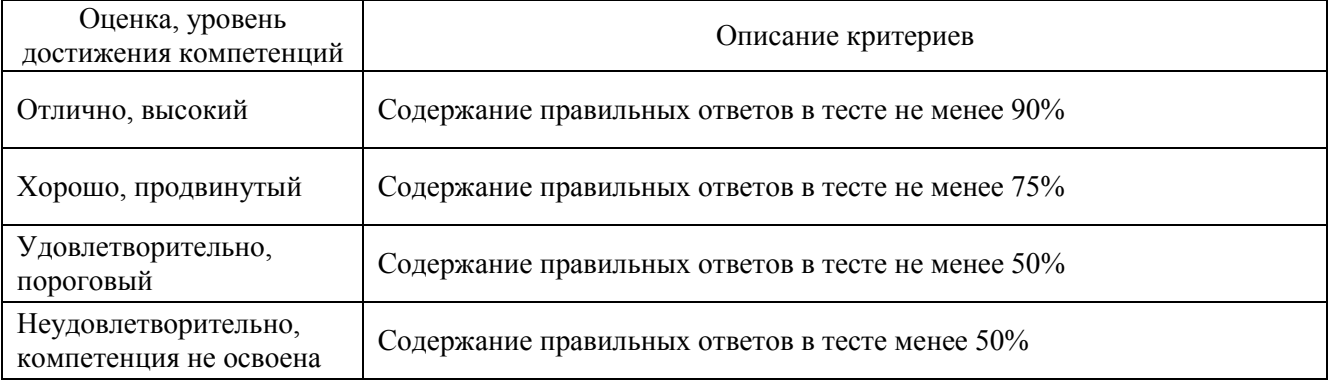

#### Критерии оценки устного опроса

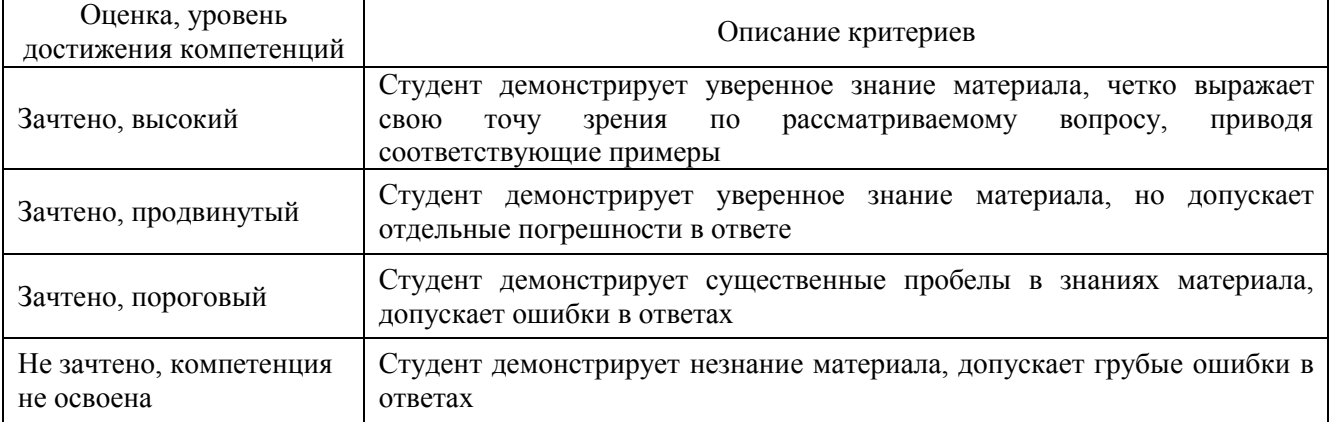

# Критерии оценки решения задач

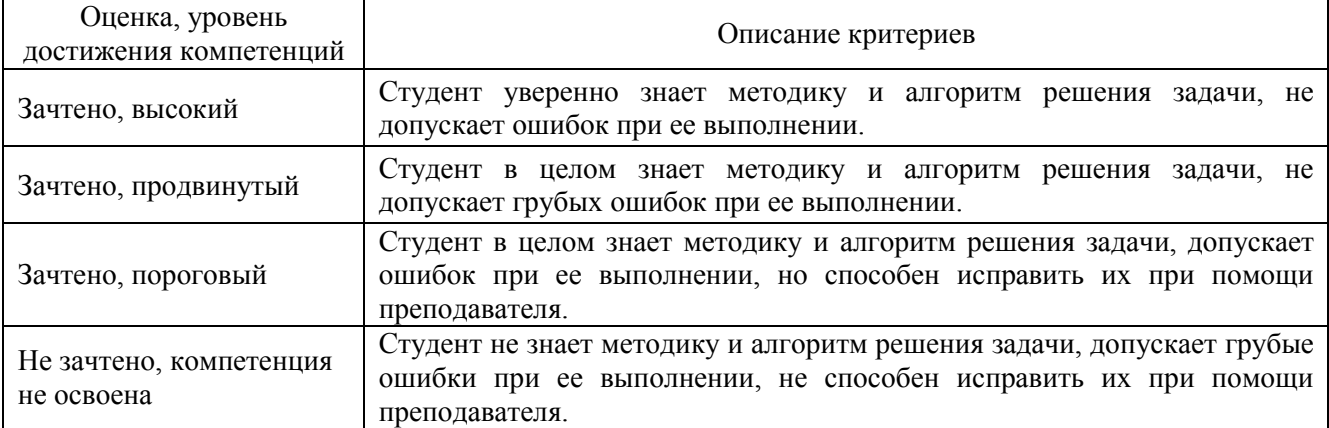

# *5.3. Материалы для оценки достижения компетенций*

# 5.3.1. Оценочные материалы промежуточной аттестации

# 5.3.1.1. Вопросы к зачету

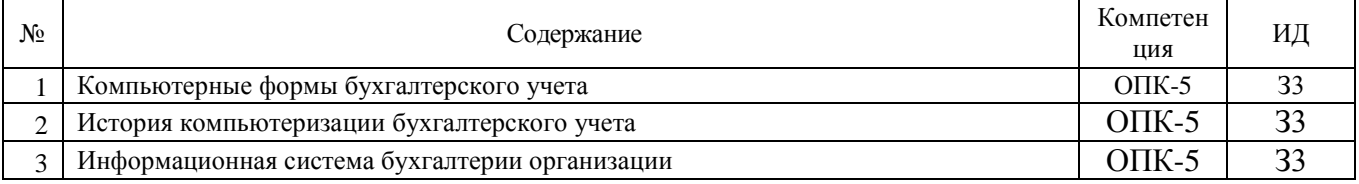

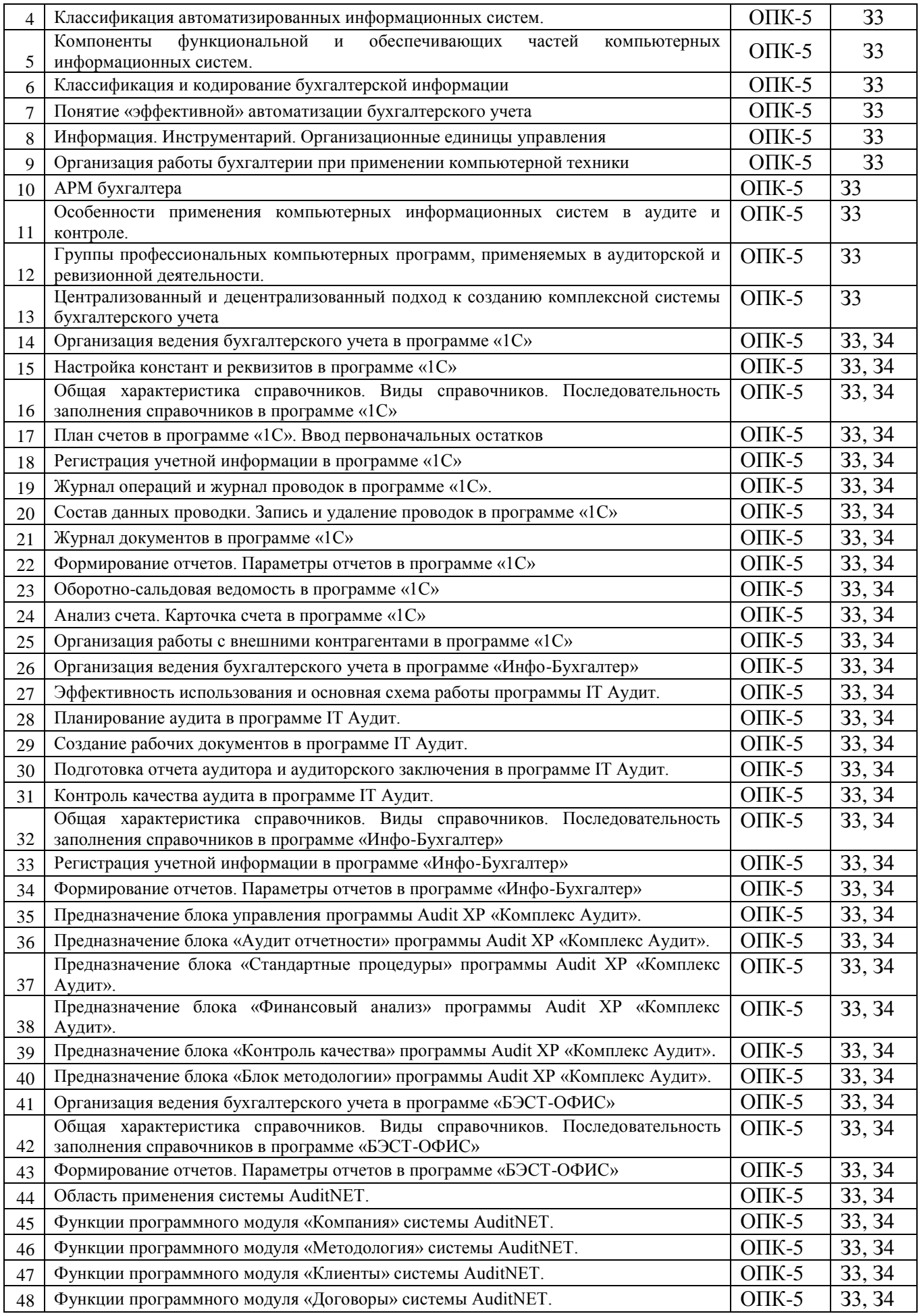

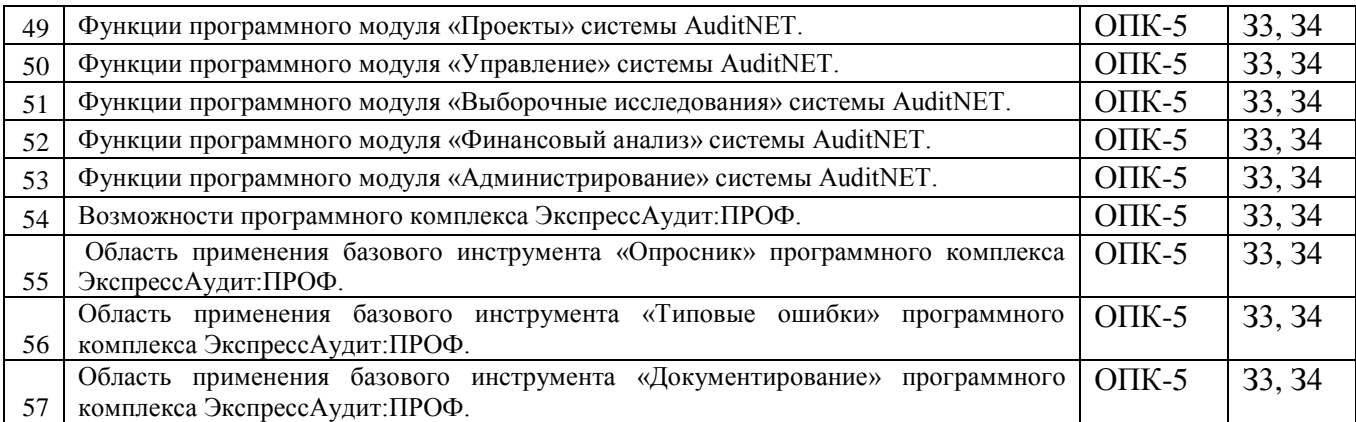

# 5.3.2. Оценочные материалы текущего контроля

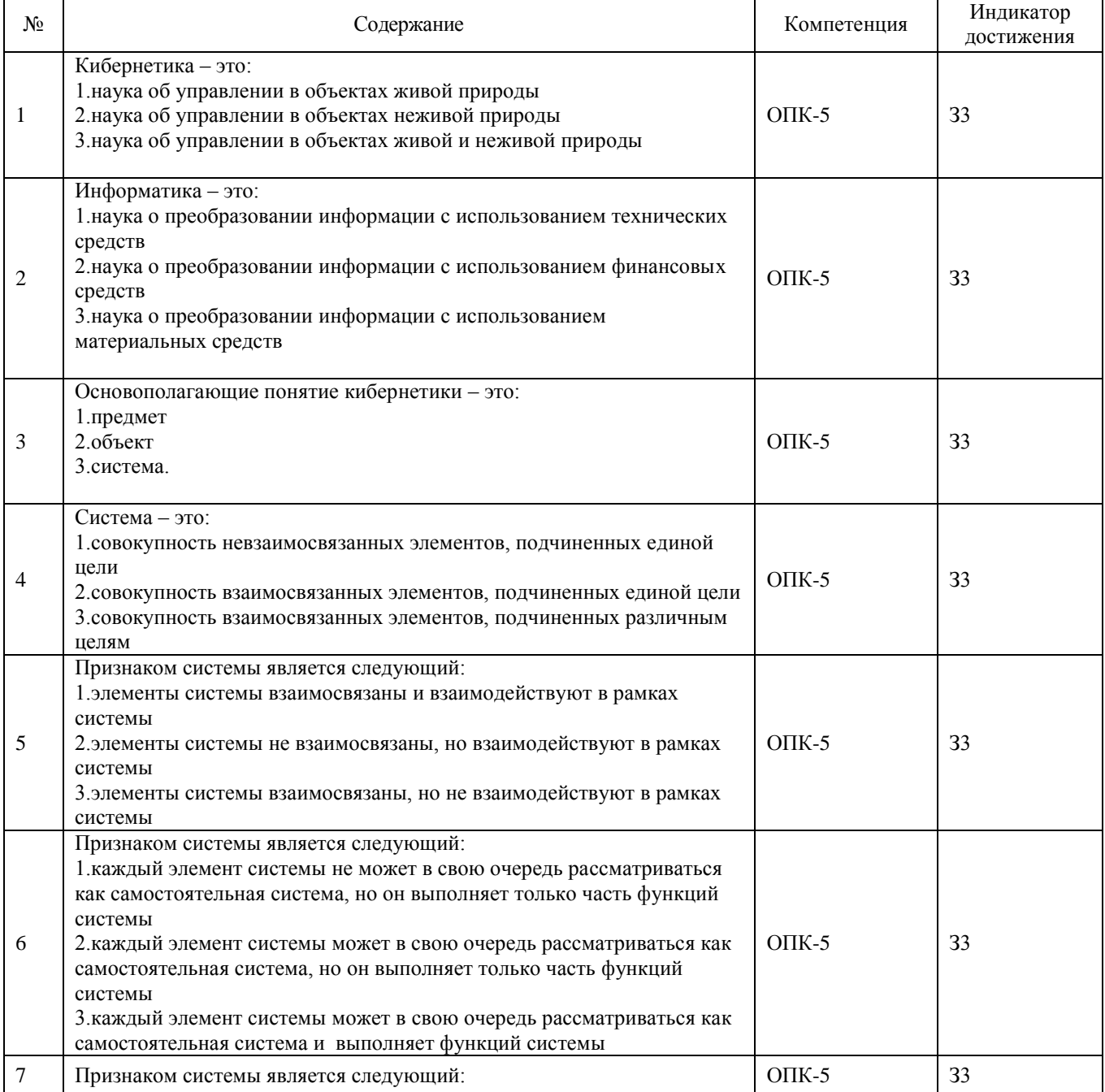

# 5.3.2.1. Вопросы тестов

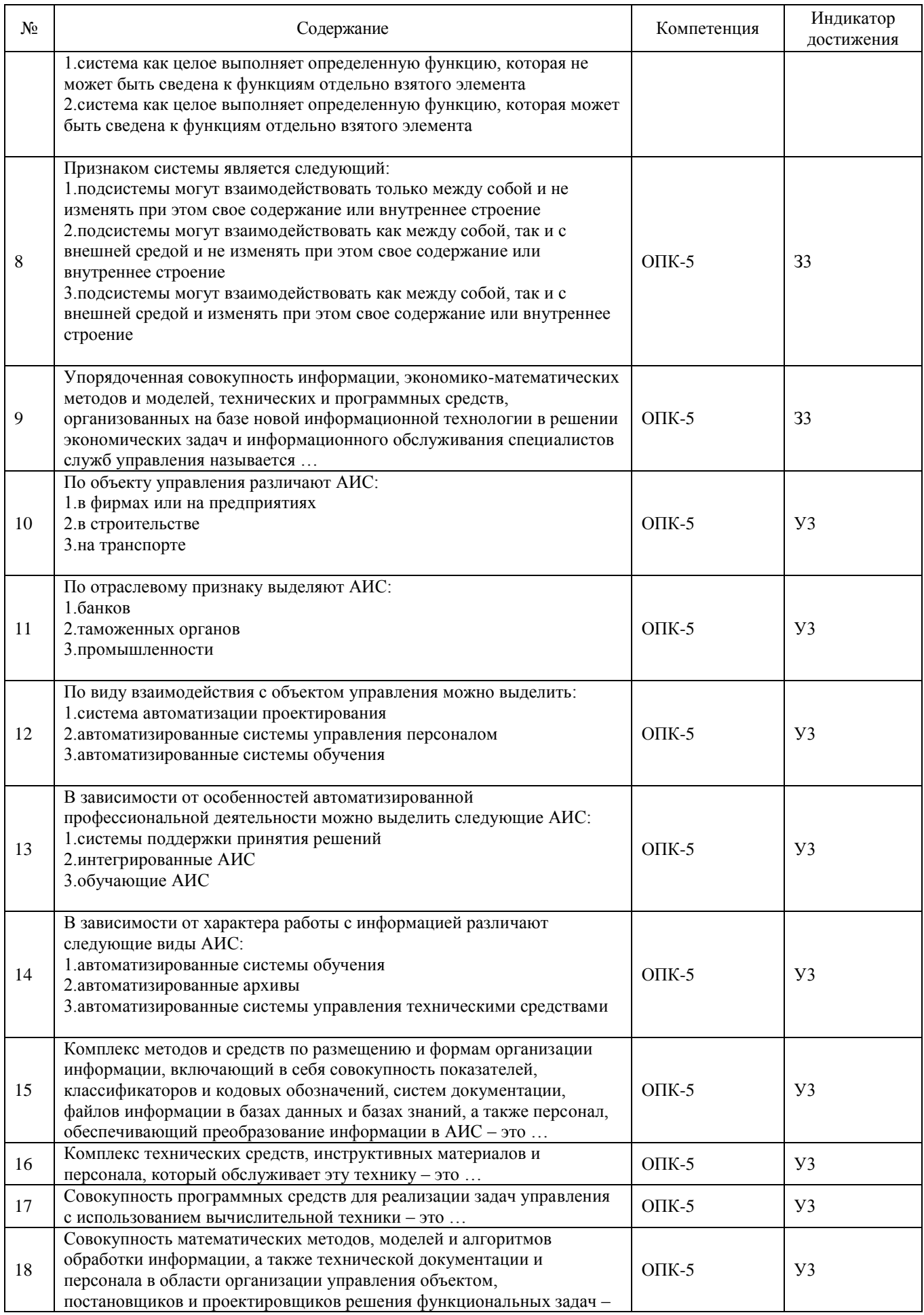

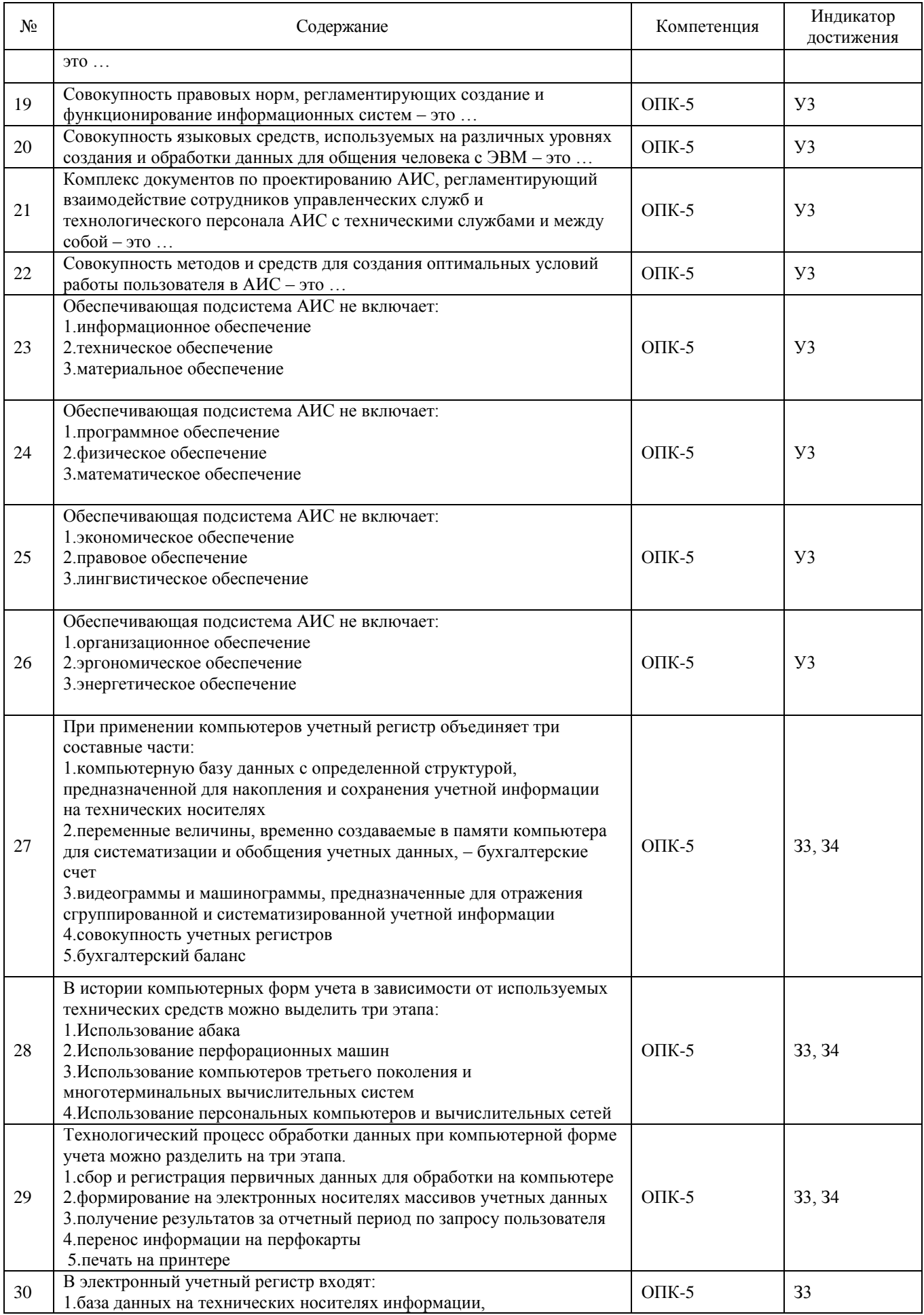

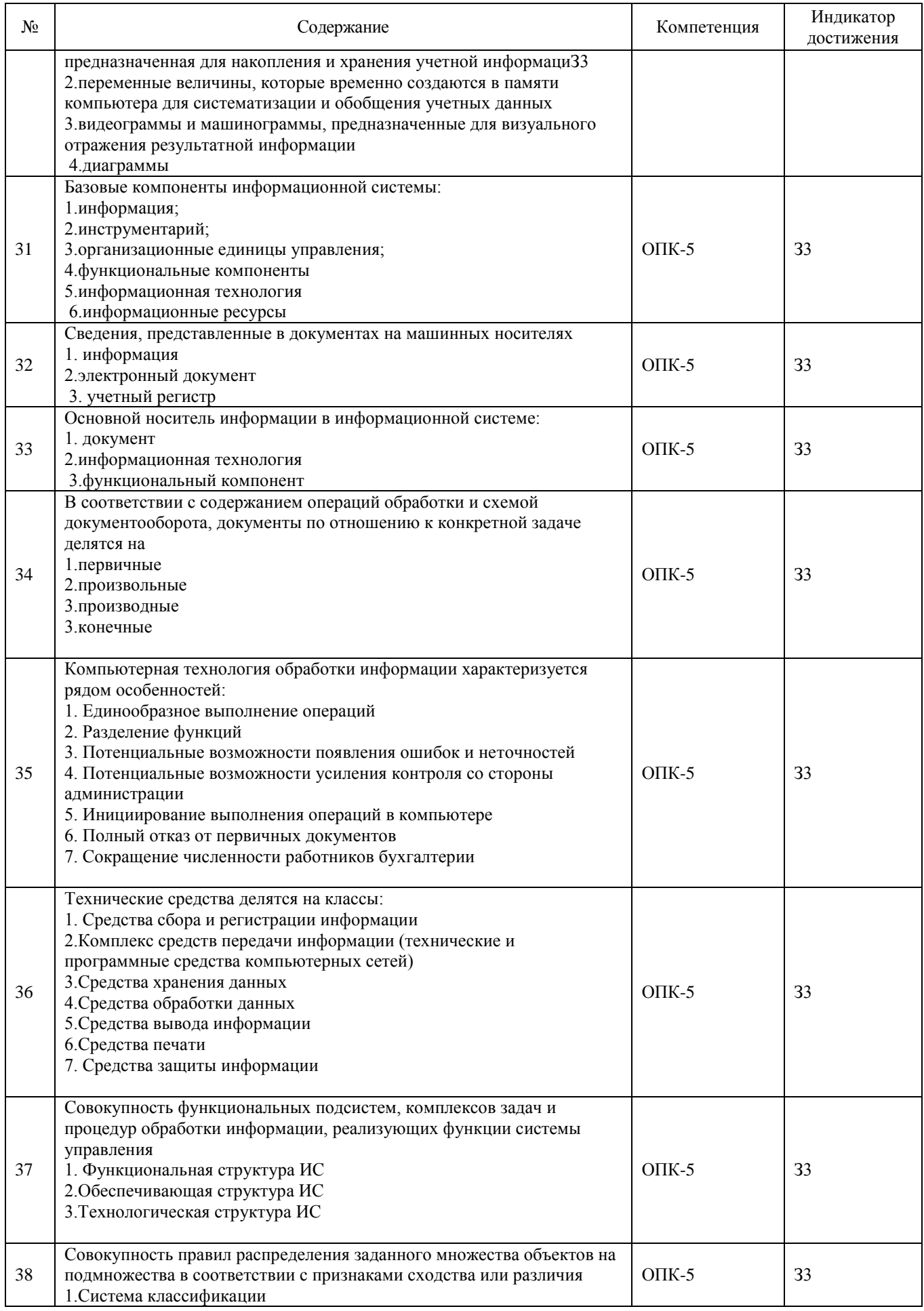

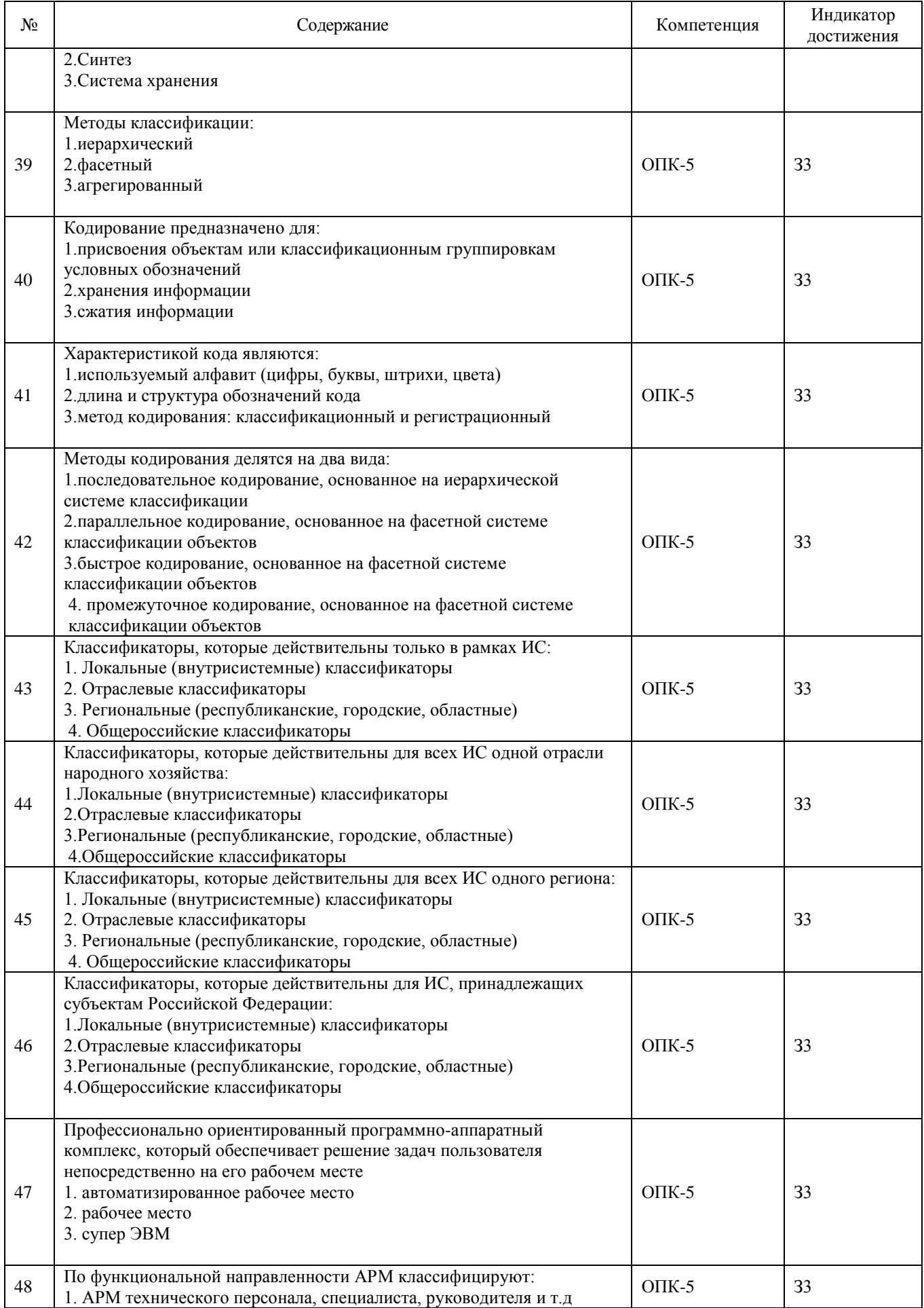

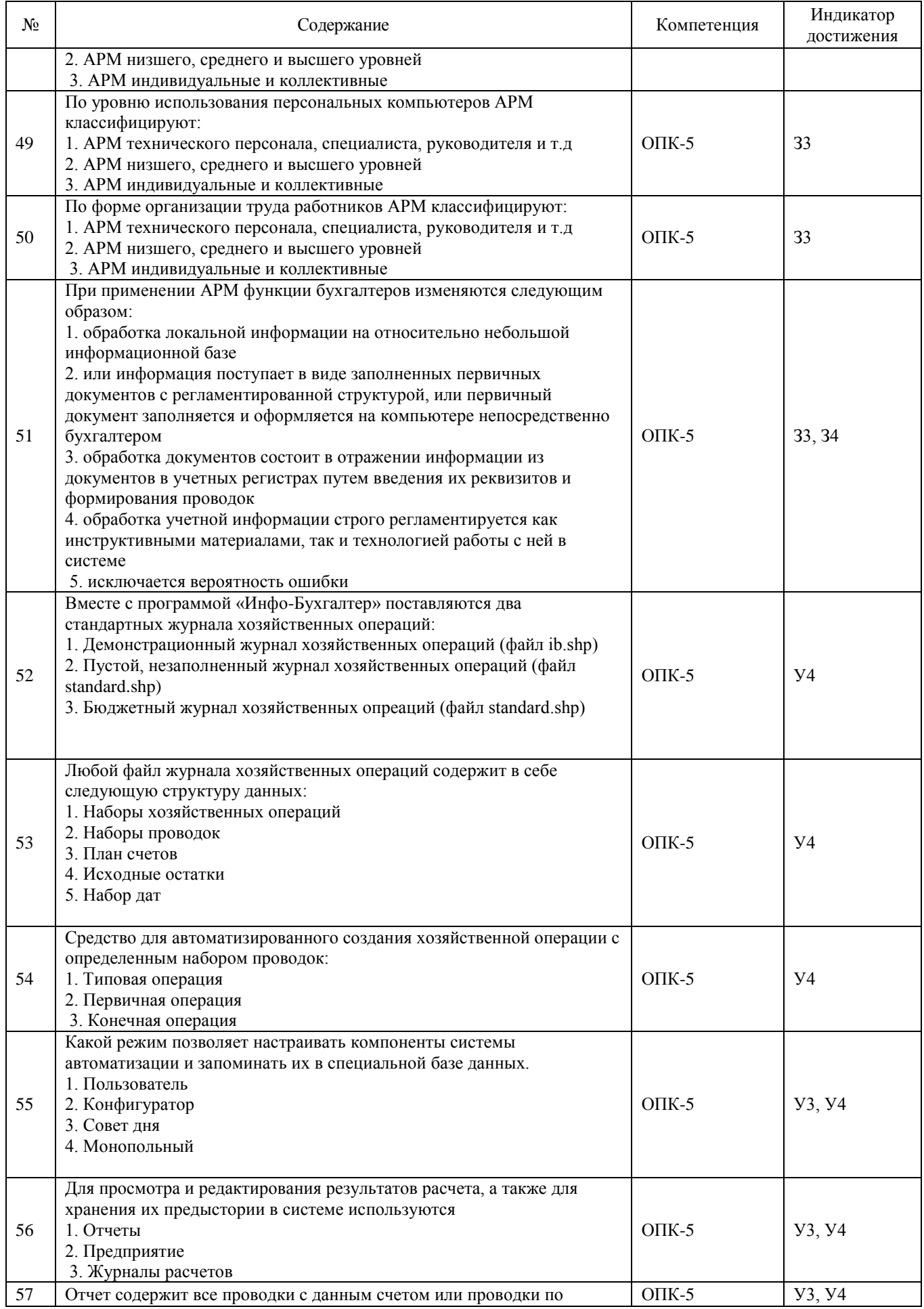

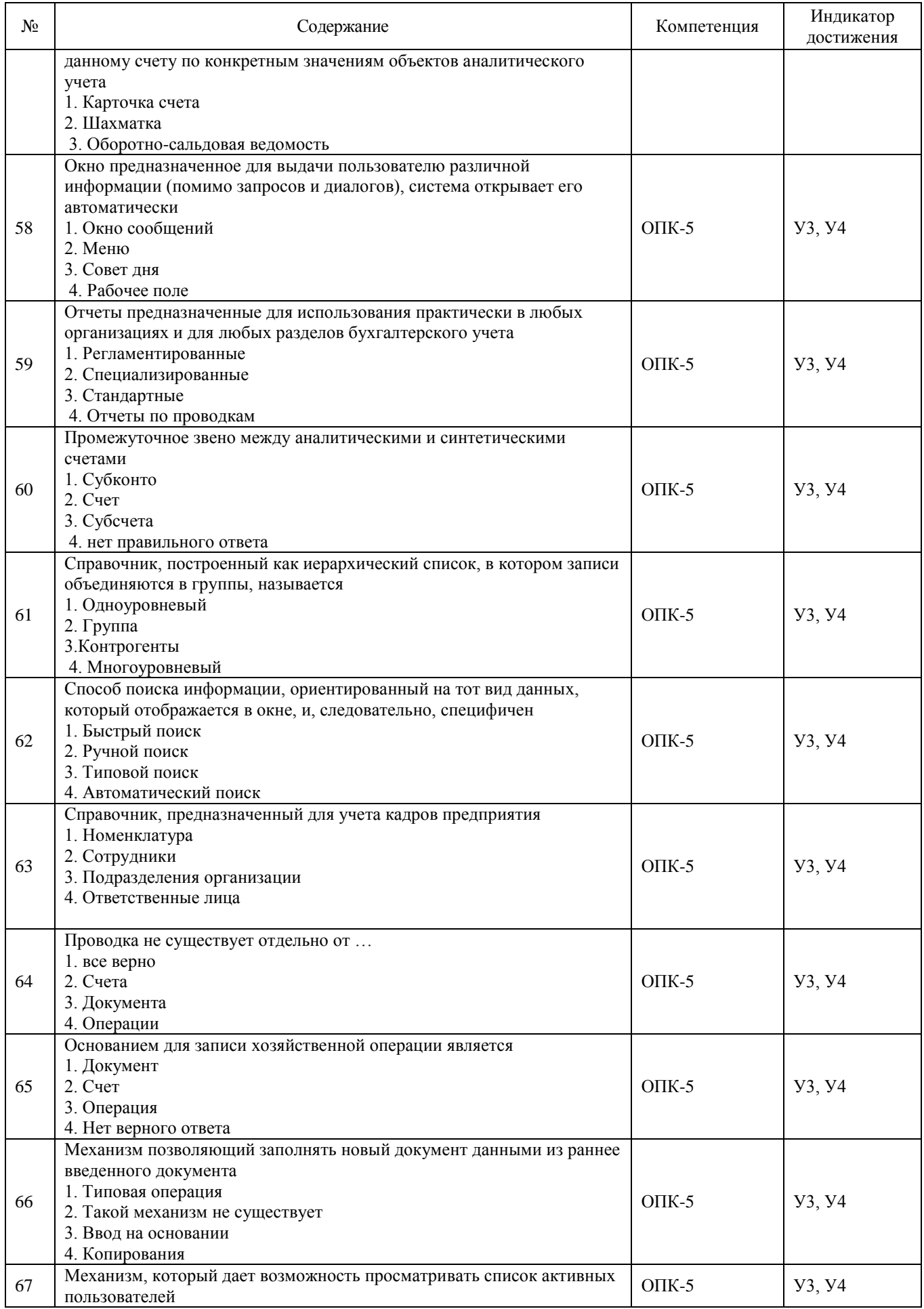

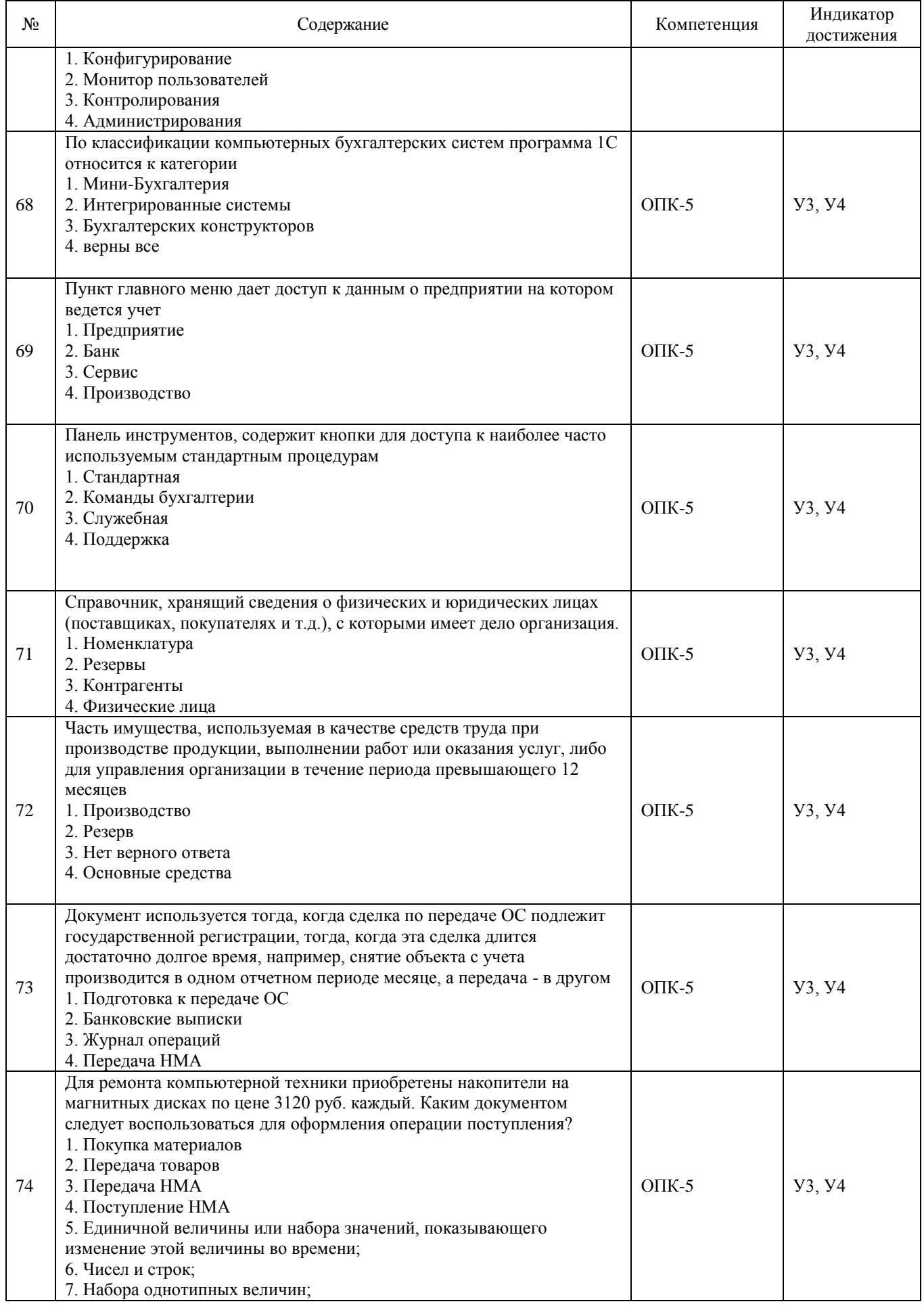

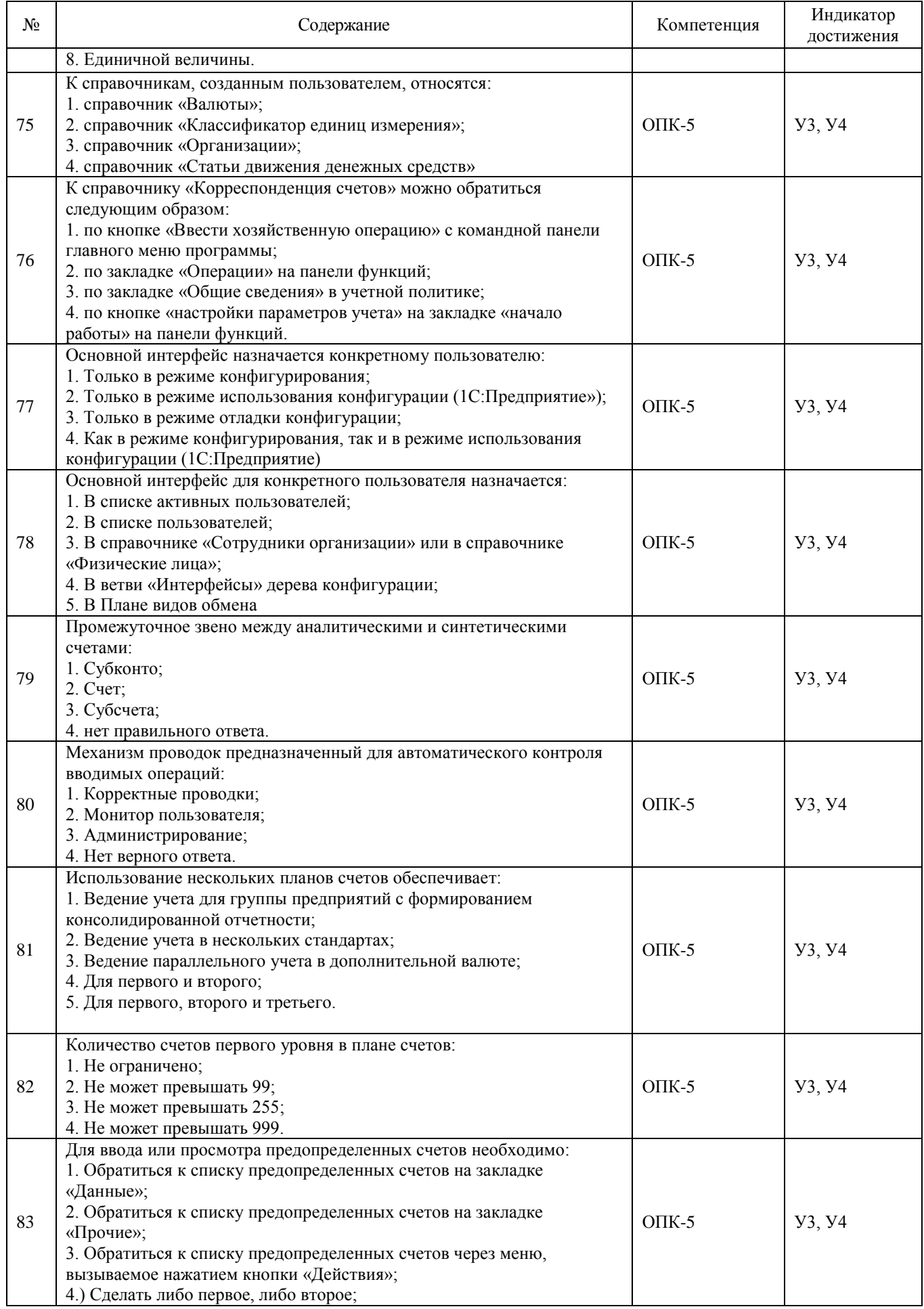

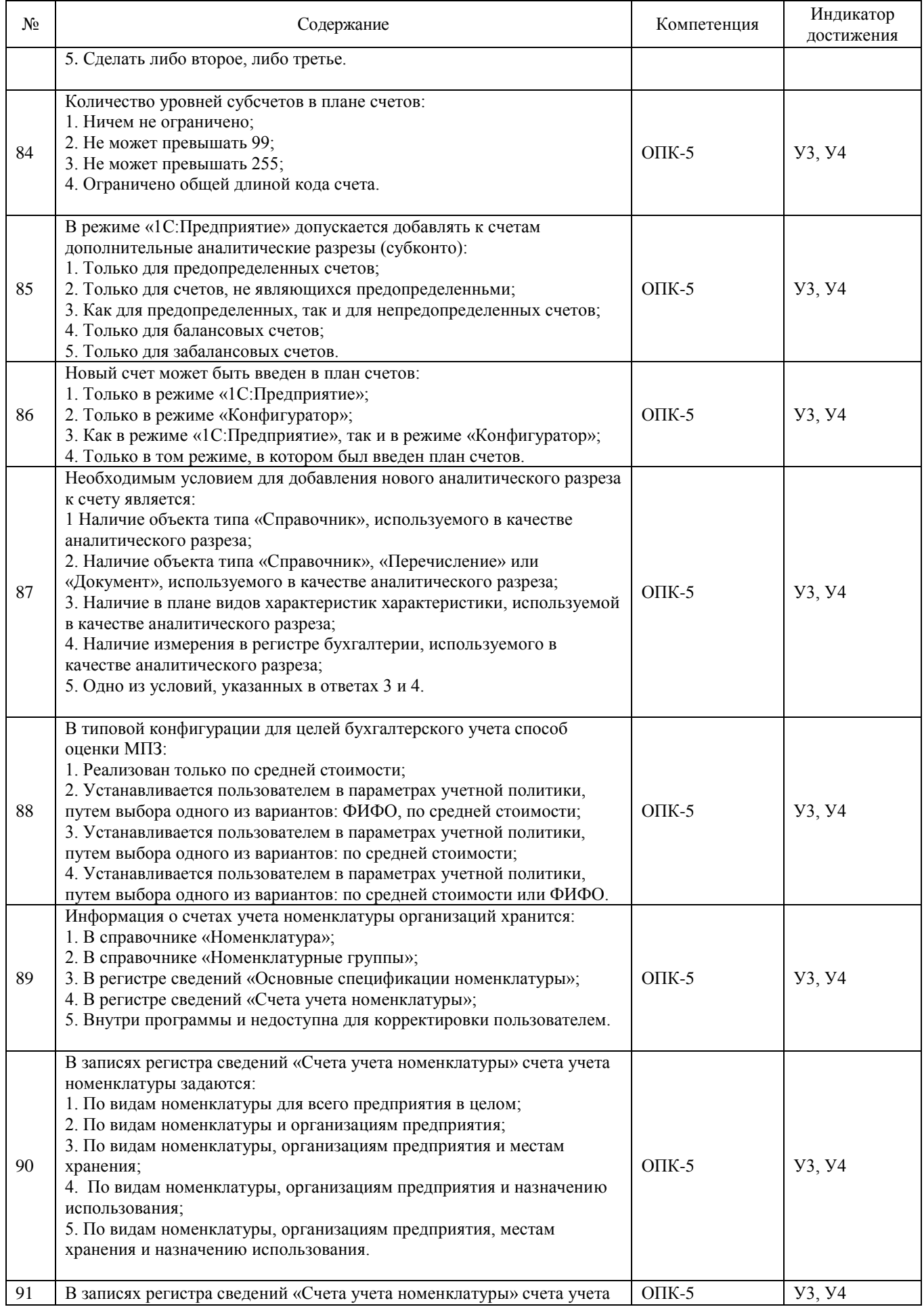

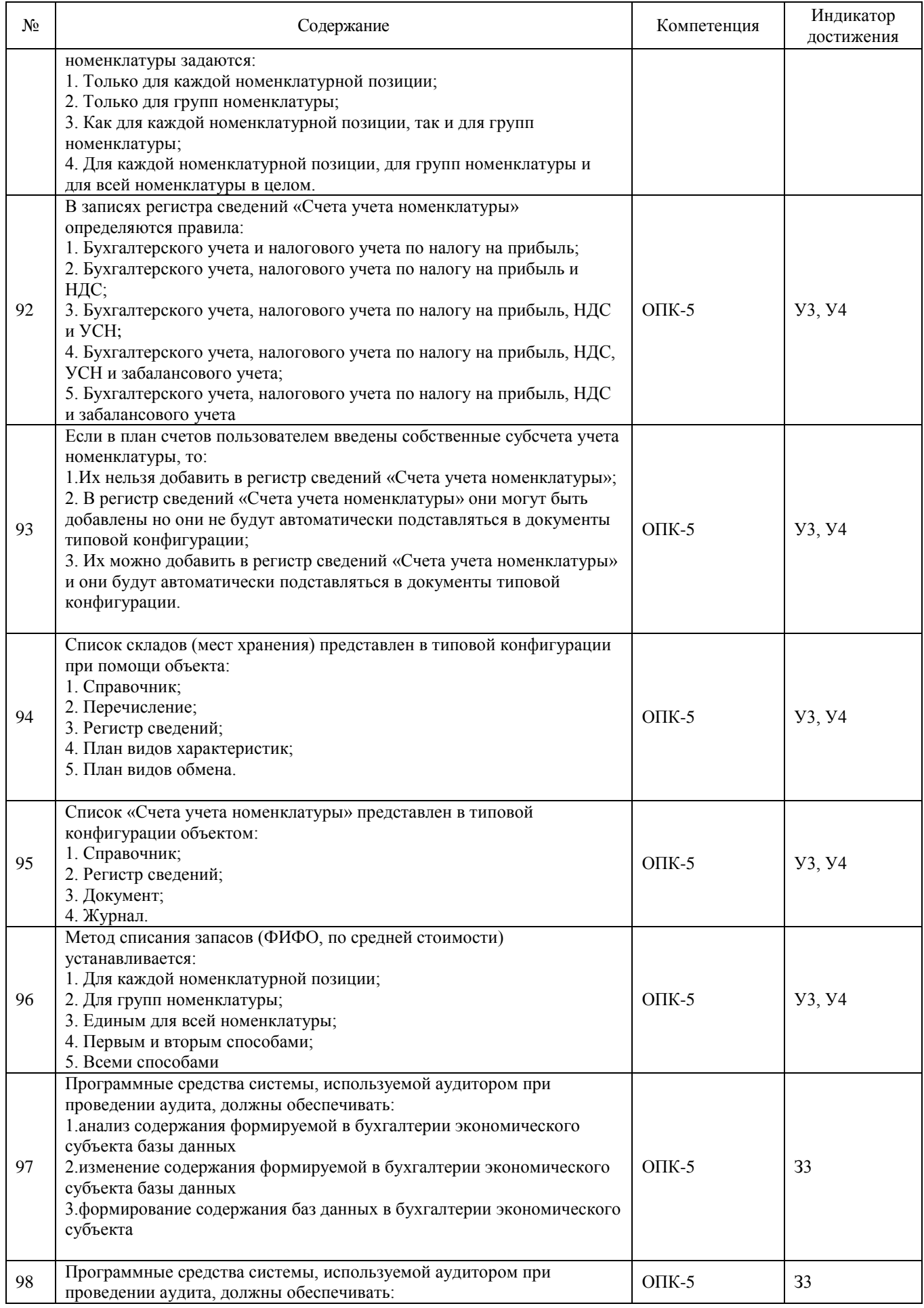

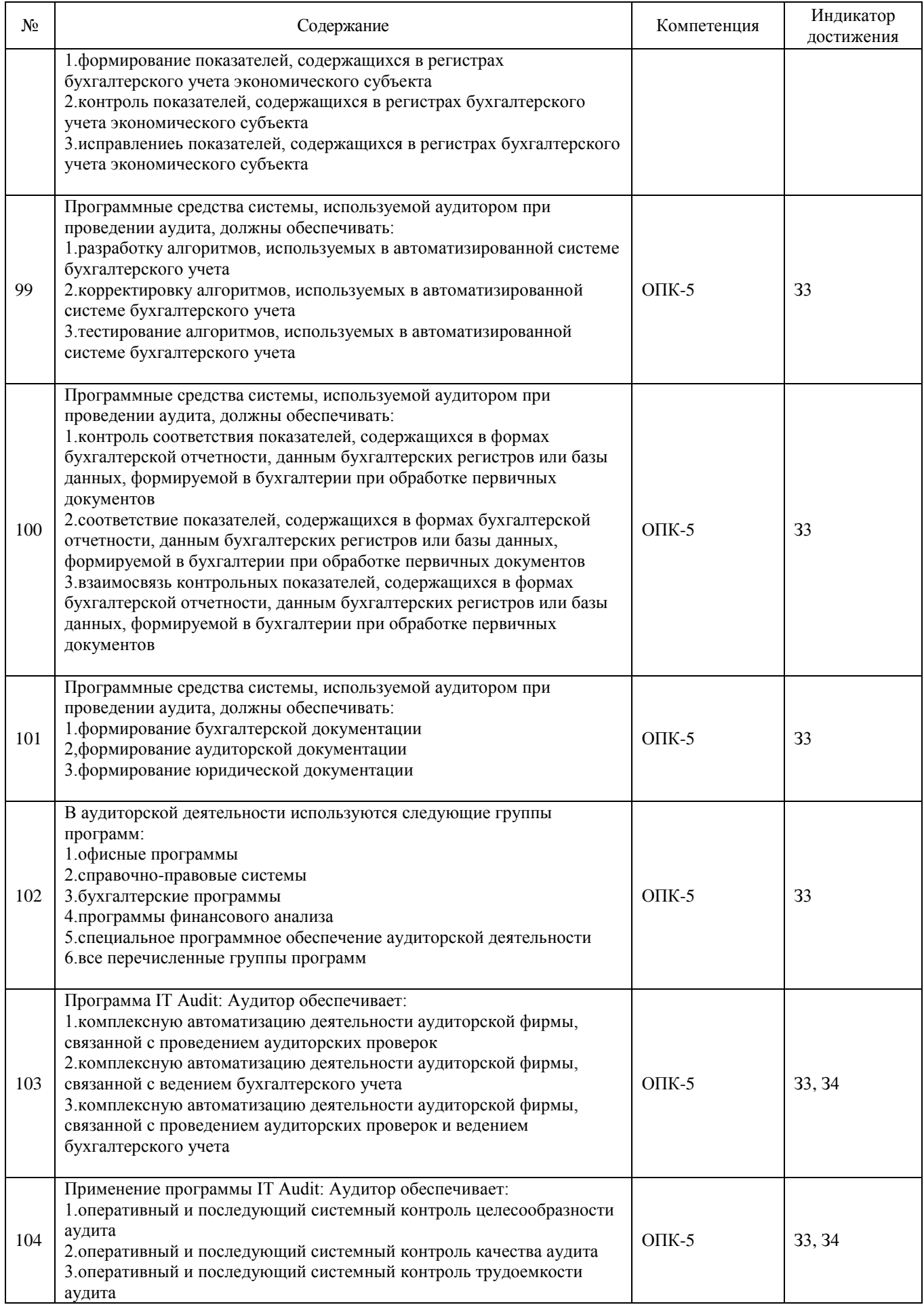

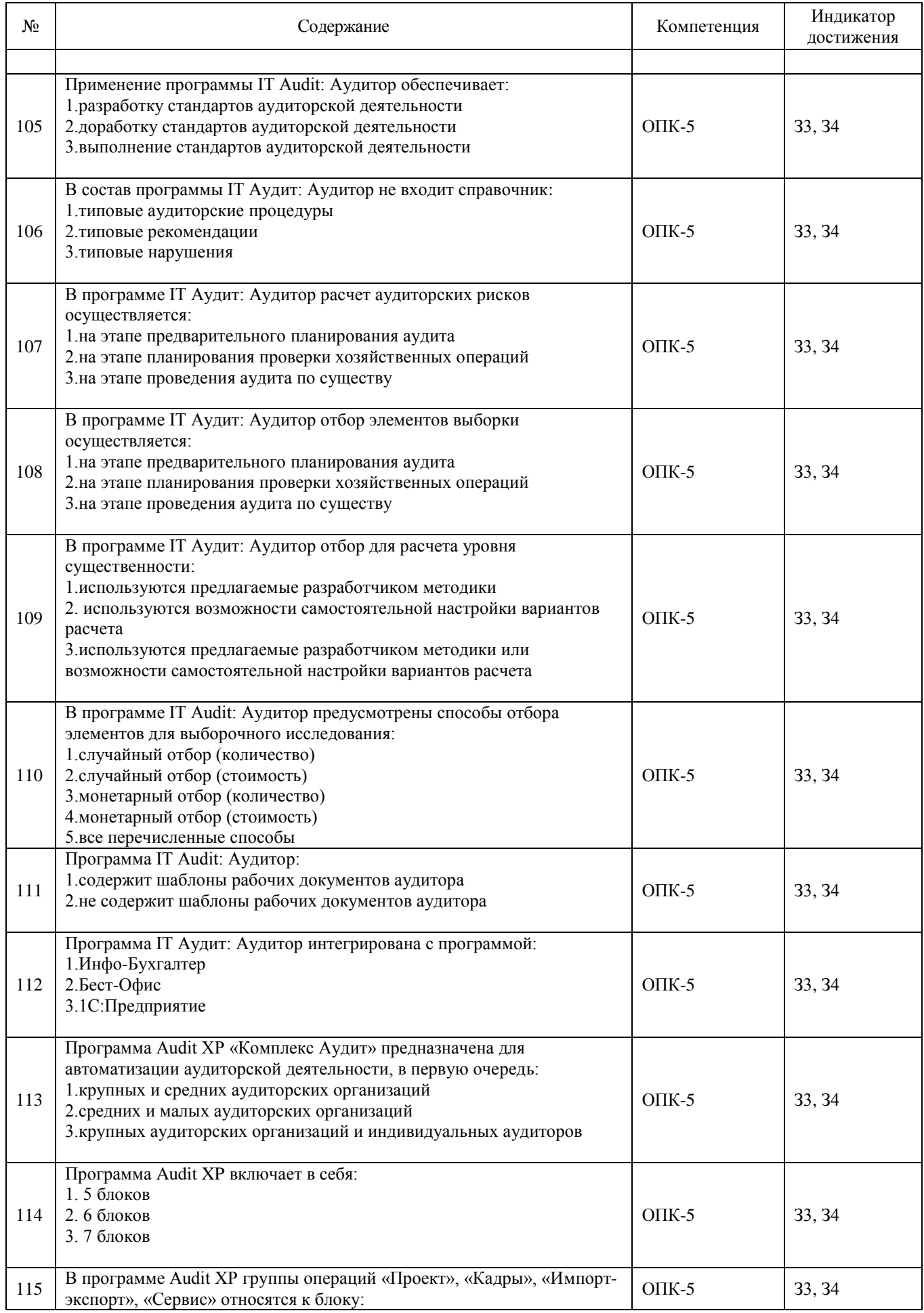

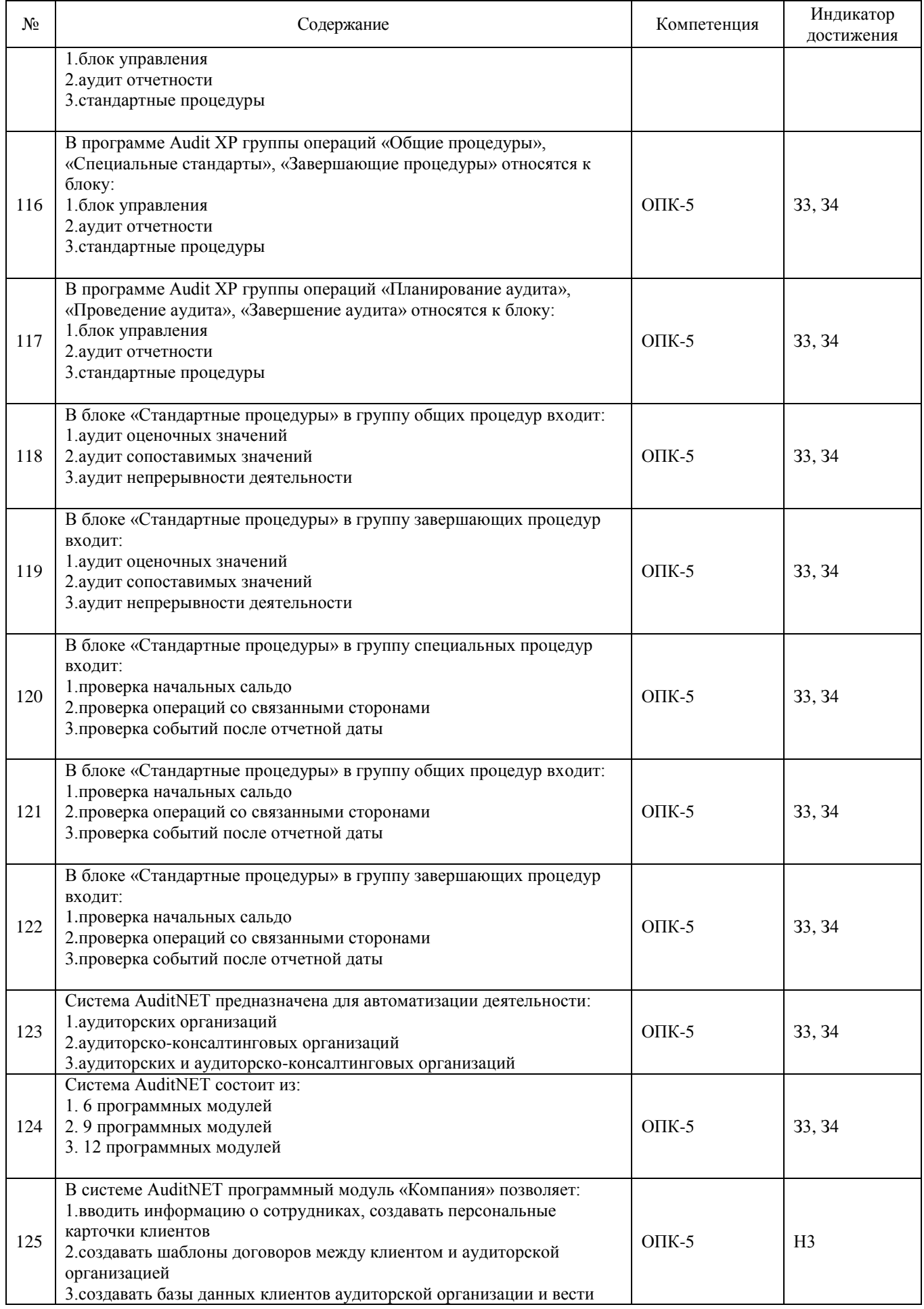

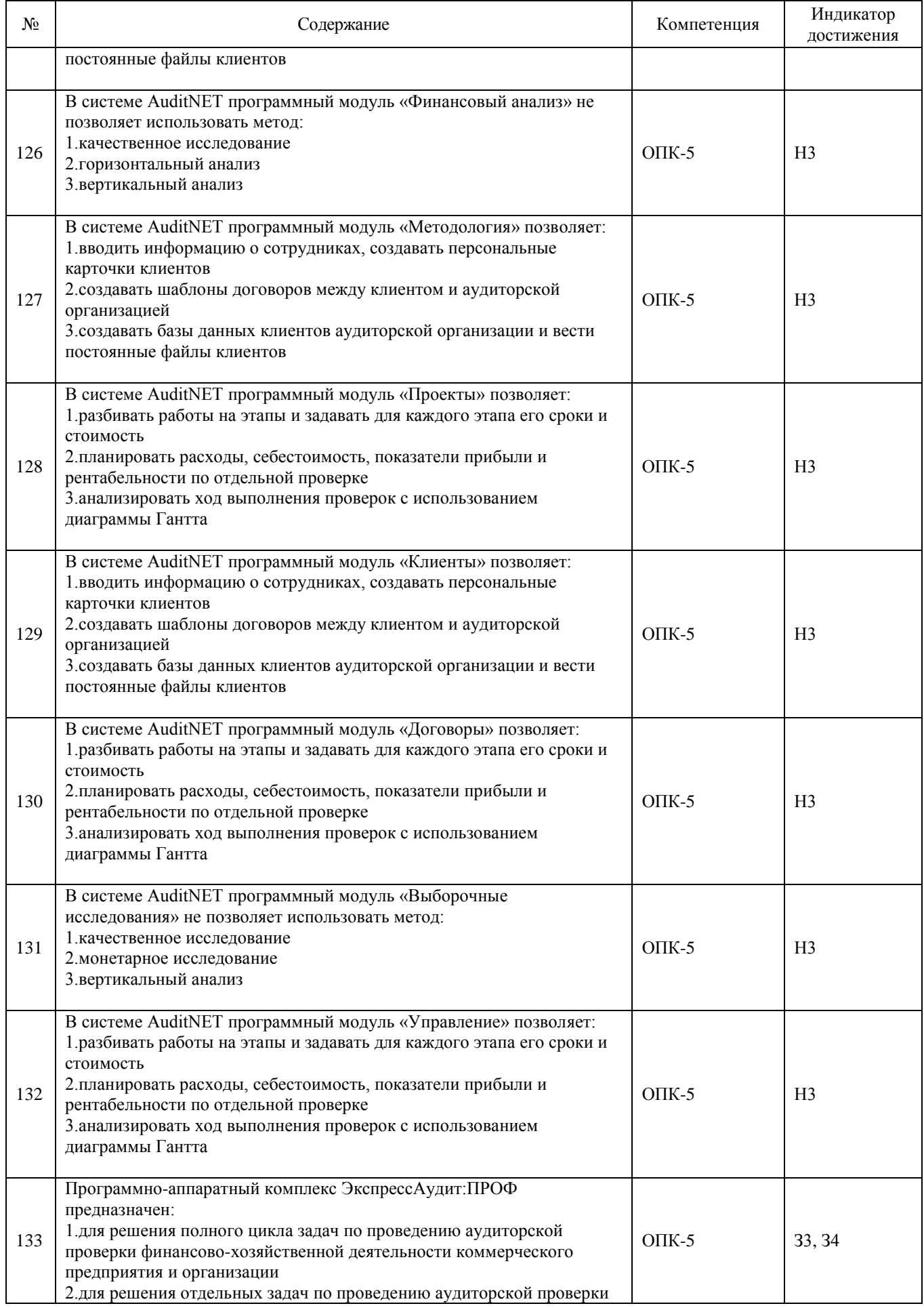

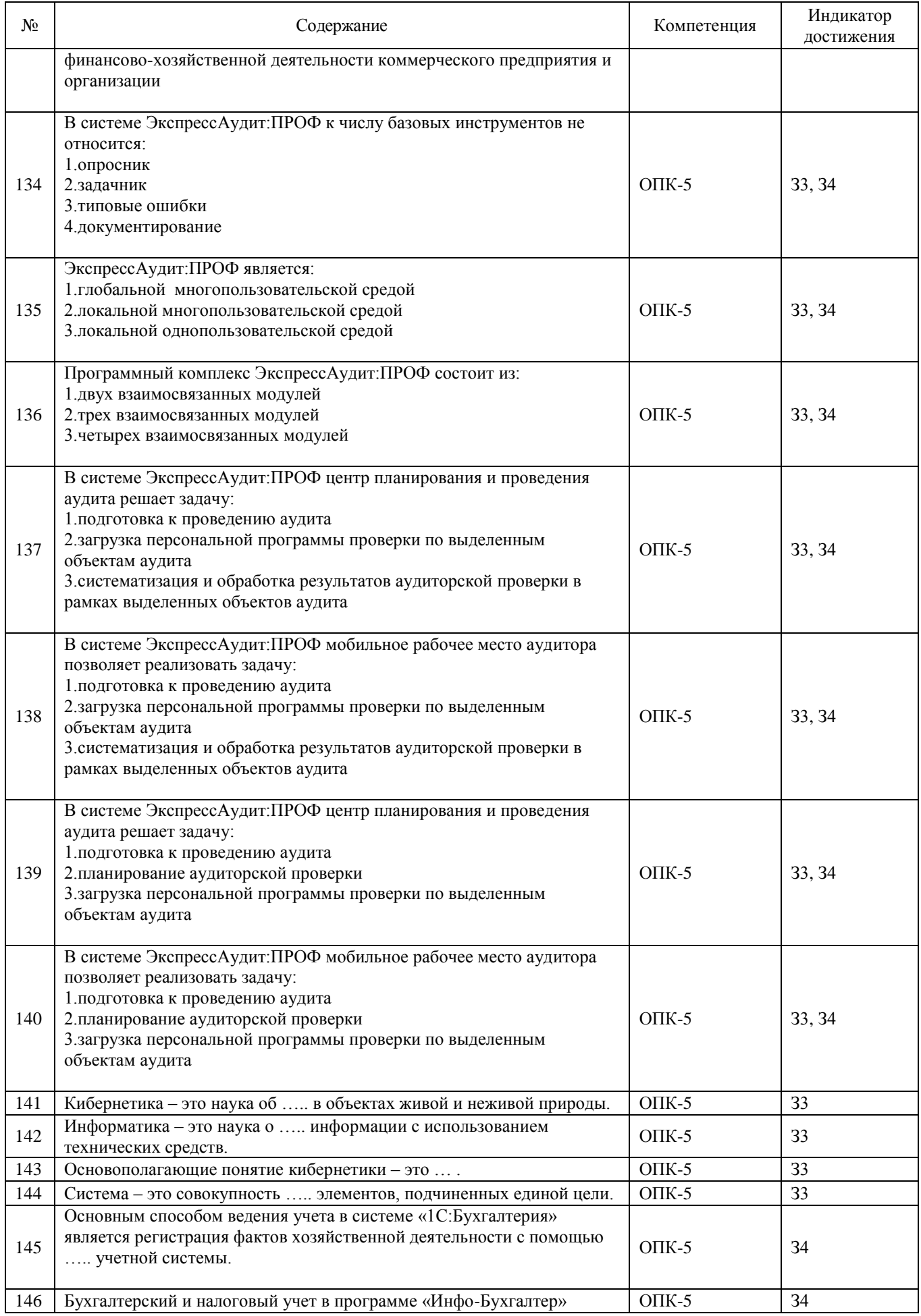

![](_page_28_Picture_311.jpeg)

![](_page_28_Picture_312.jpeg)

![](_page_28_Picture_313.jpeg)

![](_page_29_Picture_428.jpeg)

# 5.3.2.3. Задачи для проверки умений и навыков

![](_page_29_Picture_429.jpeg)

![](_page_30_Picture_307.jpeg)

![](_page_31_Picture_304.jpeg)

*5.4. Система оценивания достижения компетенций*

# 5.4.1. Оценка достижения компетенций в ходе промежуточной аттестации

![](_page_31_Picture_305.jpeg)

# 5.4.2. Оценка достижения компетенций в ходе текущего контроля

![](_page_31_Picture_306.jpeg)

![](_page_32_Picture_244.jpeg)

6. Учебно-методическое обеспечение дисциплины

![](_page_32_Picture_245.jpeg)

 $\overline{\phantom{a}}$ 

![](_page_32_Picture_246.jpeg)

![](_page_33_Picture_220.jpeg)

# *6.2. Ресурсы сети Интернет*

### 6.2.1. Электронные библиотечные системы

![](_page_33_Picture_221.jpeg)

## 6.2.2. Профессиональные базы данных и информационные системы

![](_page_33_Picture_222.jpeg)

### 6.2.3. Сайты и информационные порталы

![](_page_33_Picture_223.jpeg)

# 7. Материально-техническое и программное обеспечение дисциплины

# 7.1. Помещения для ведения образовательного процесса и оборудование

![](_page_33_Picture_224.jpeg)

![](_page_34_Picture_146.jpeg)

# *7.1. Программное обеспечение*

![](_page_35_Picture_215.jpeg)

## 7.2.1. Программное обеспечение общего назначения

7.2.2. Специализированное программное обеспечение

| $N_2$ | Название                                       | Размещение               |  |  |
|-------|------------------------------------------------|--------------------------|--|--|
|       | Платформа 1С v7.7/8                            | ПК в локальной сети ВГАУ |  |  |
| 2     | Программа анализа инвестиционных проектов      | ПК в локальной сети ВГАУ |  |  |
|       | Альт Инвест Сумм 8                             |                          |  |  |
| 3     | финансовой<br>Программа анализа<br>отчетности  |                          |  |  |
|       | Альт Финансы 3                                 | ПК в локальной сети ВГАУ |  |  |
| 4     | бизнес-процессов<br>Программа<br>моделирования |                          |  |  |
|       | <b>BPWin</b>                                   | ПК в локальной сети ВГАУ |  |  |
|       | ИНЭК<br>Программа<br>финансового<br>анализа    |                          |  |  |
|       | Аналитик                                       | ПК ауд. 116, 120 (К1)    |  |  |

## Для проведения практических занятий просим предоставить аудитории 116 или 120, поддерживающие специализированное программное обеспечение.

# \8. Междисциплинарные связи

## Протокол согласования рабочей программы с другими дисциплинами

![](_page_35_Picture_216.jpeg)

![](_page_36_Picture_39.jpeg)

## **Лист периодических проверок рабочей программы и информация о внесенных изменениях**